# Spectromètres & séparateurs

en physique nucléaire

- 1) Quelques exemples de séparateurs
- 2) Quelques notions de base
- 3) spectromètres (E<500keV) <sup>à</sup> basse énergie
- 4) Spectromètres de recul(1-20 Mev/A)

5) Séparateurs de fragments (50Mev/A-600 MeV/A)

Ecole Joliot Curie 2008

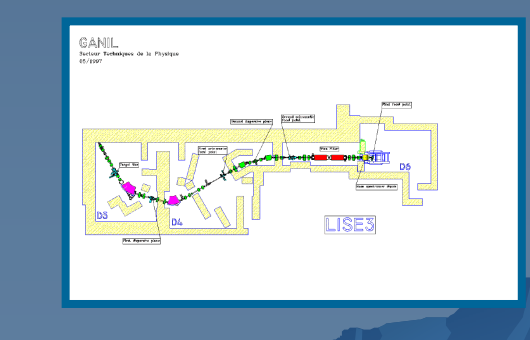

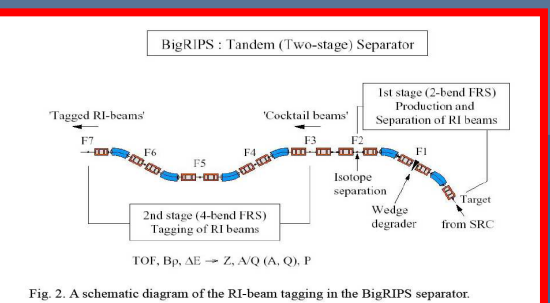

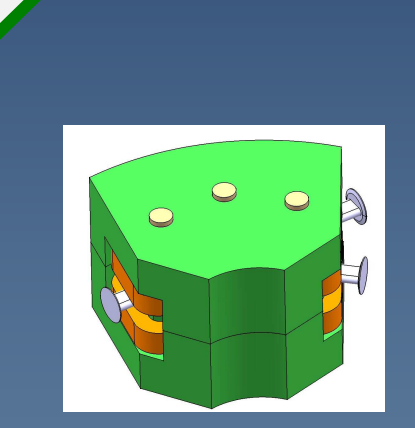

## exemple n°1 : spectromètres de basse énergiesE<500 kev : Longueur #5m

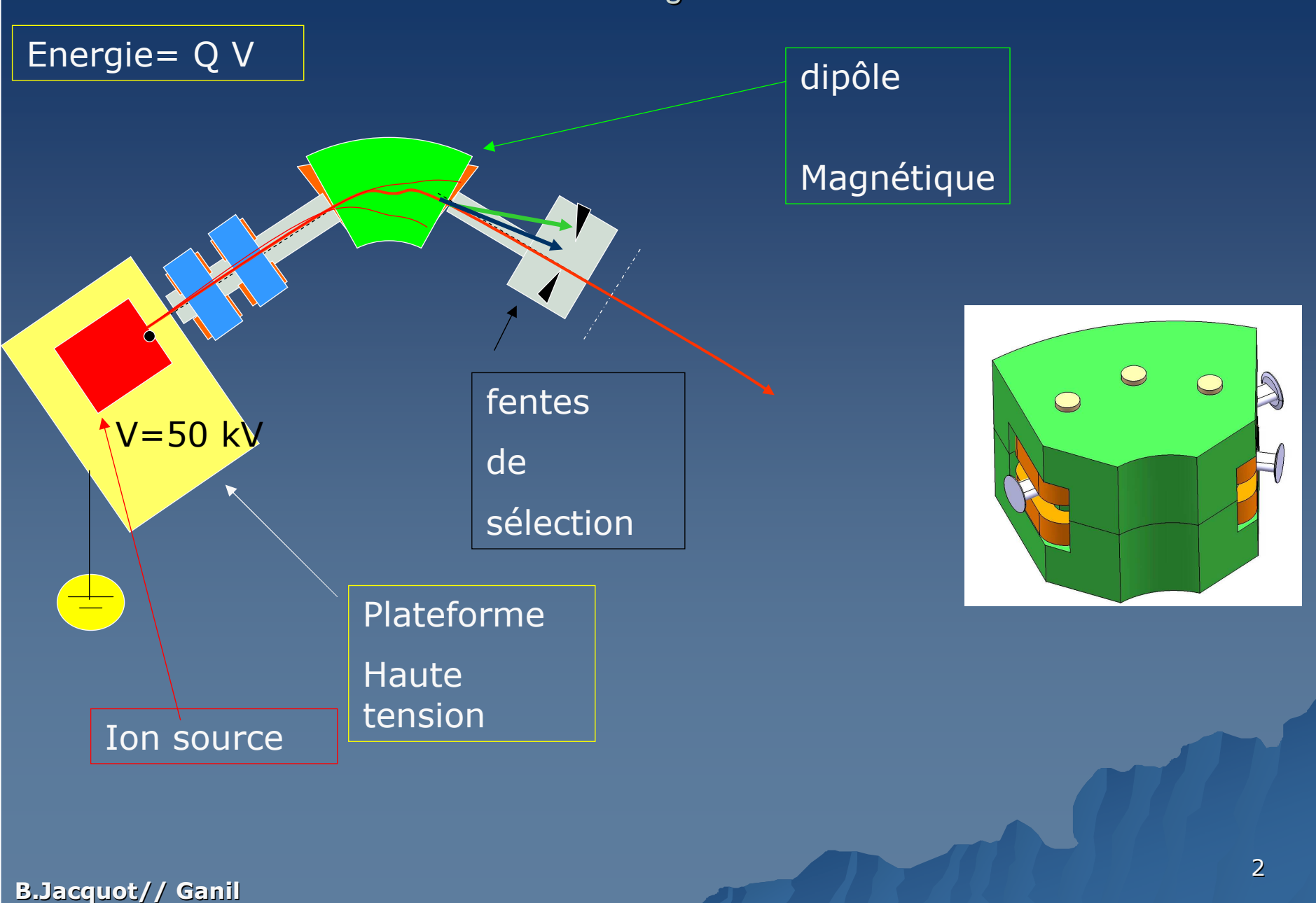

# Exemple N°2 : Recoil Mass Separator E# [1-5MeV/A] Longueur=12 m

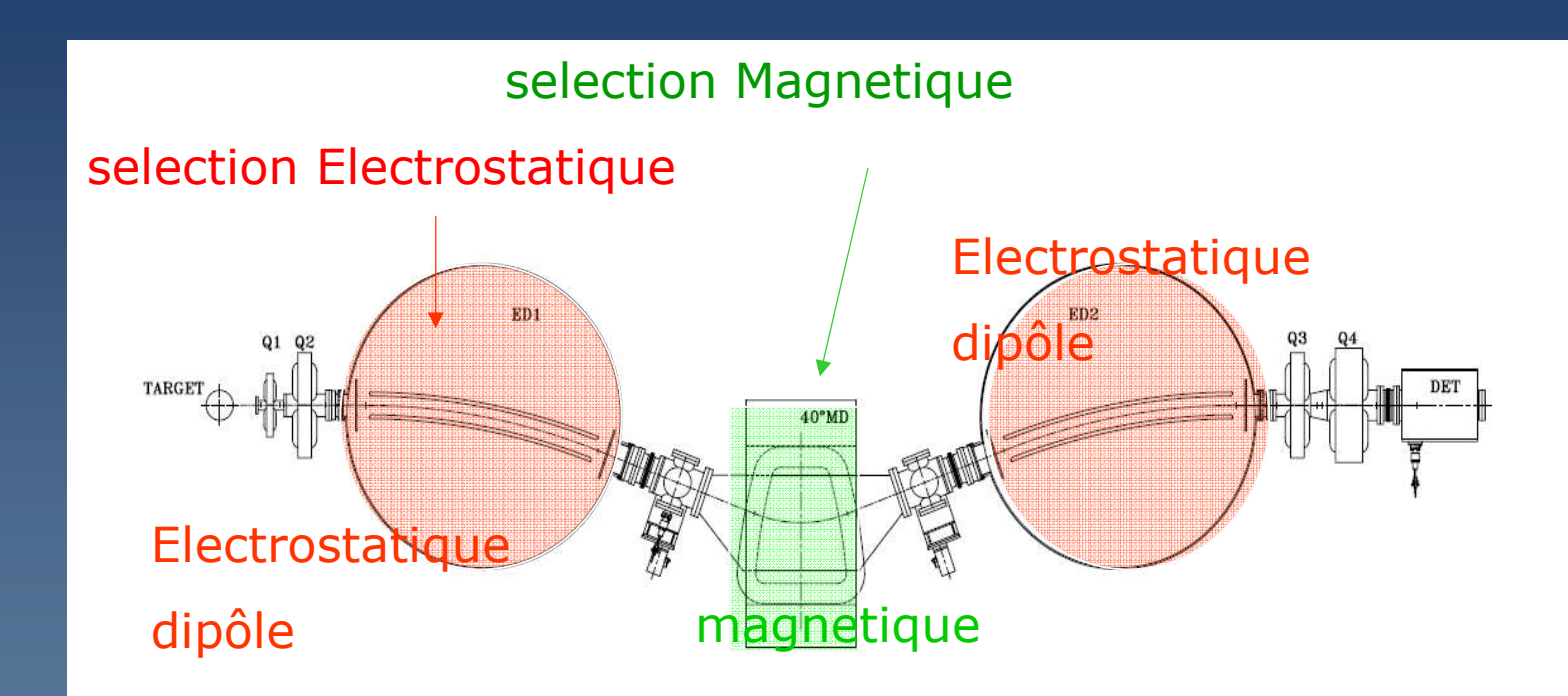

Spectro « Emma », Vancouver (Canada)

### Exemple n°3: séparateur de fragments @Riken(Japan)E#300-500 MeV/A L=77m

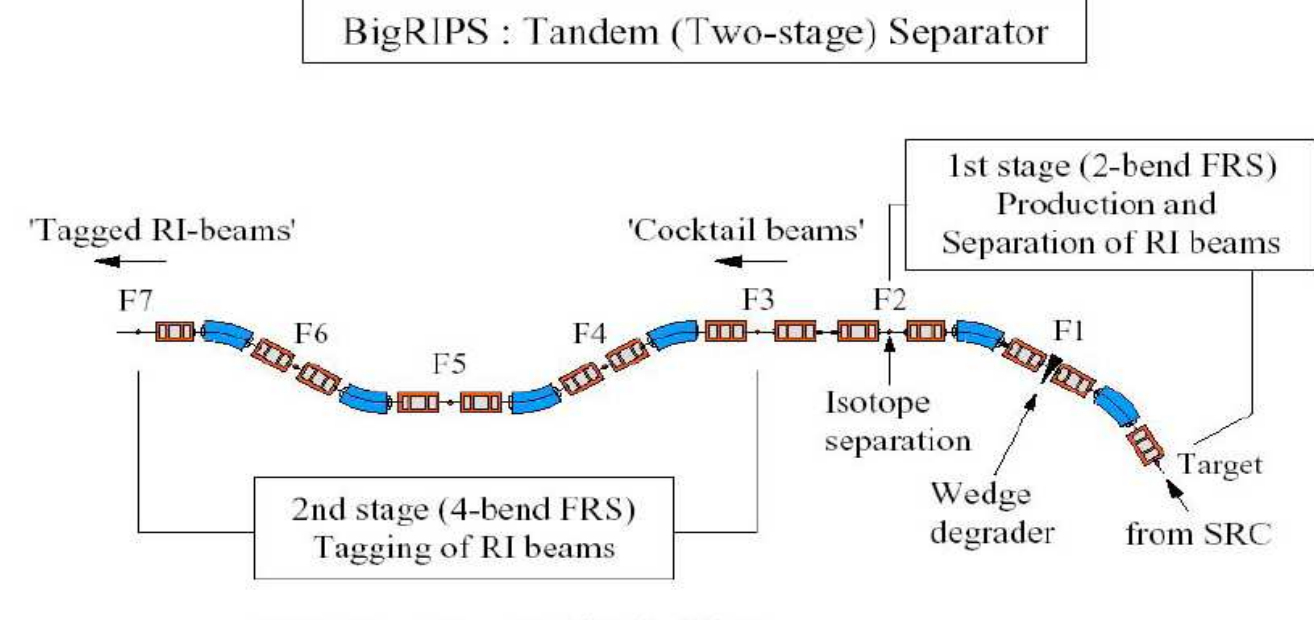

TOF, Bp,  $\Delta E \rightarrow Z$ , A/Q (A, Q), P

Fig. 2. A schematic diagram of the RI-beam tagging in the BigRIPS separator.

B.Jacquot// GanilSélection des fragments produits par l'interactionD'une cible rotative et d'un intense faisceau primaire

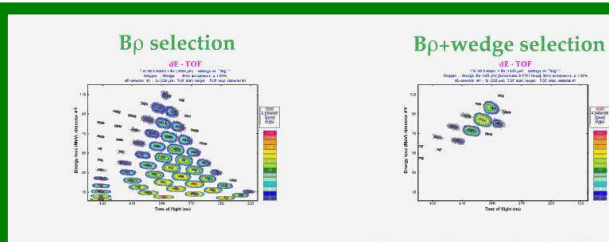

4

# Quelques notions de base

 La rigidité magnétique :le BRO (Bρ) Focalisation avec quadripôles Les coordonnées des particules ◆ Les équations dans les champs B et E ◆ description avec les Matrices ◆ Sélection Optimale pour un spectromètre La notion d'emittance

Ecole Joliot Curie 2008

# Les fonctions d'un spectromètre

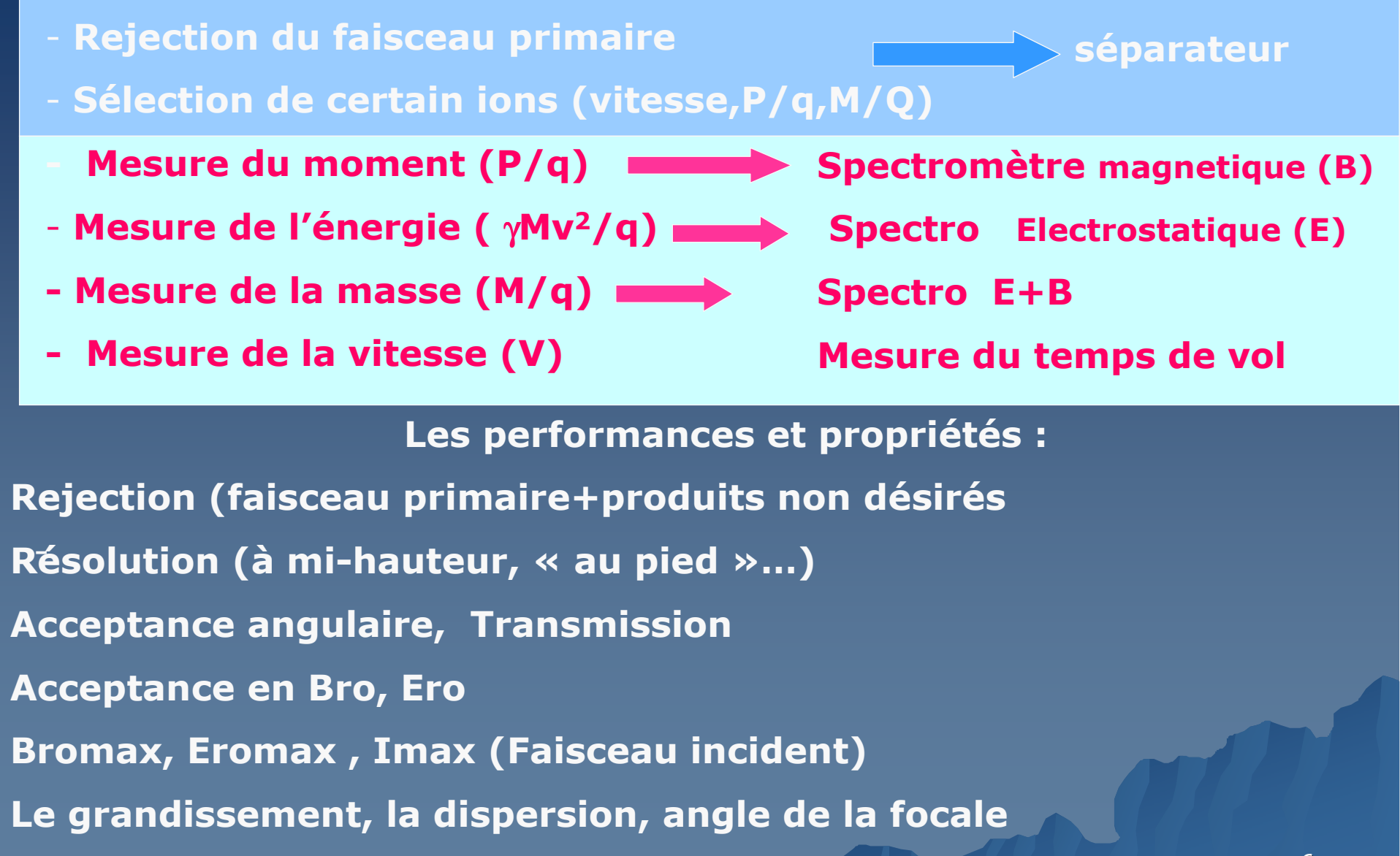

Equations du mouvement d'un ion dans un champ magnétique B :

$$
\vec{F} = q \left( \vec{v} \times \vec{B} \right)
$$

$$
\frac{d}{dt} [\gamma m v] = \vec{F}
$$

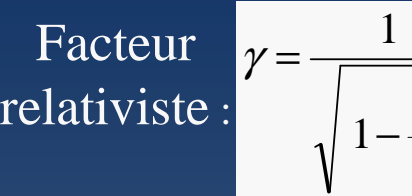

La Trajectoire d'un ion dans un champ magnétique B d 'un dipôle est un cercle de rayon  $R : |dv/dt| = v^2/R$ 

$$
R = \gamma \frac{mv}{q B}
$$

2

c

v

1

2

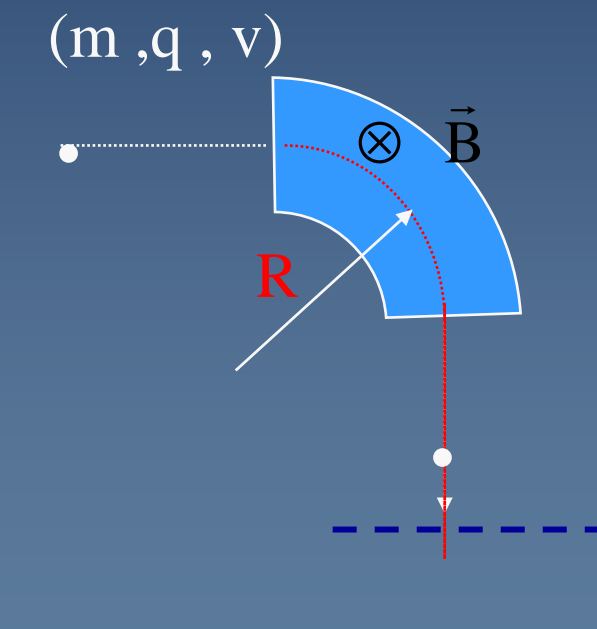

On définit la rigidité magnétique Bρ

$$
B\rho \stackrel{def}{=} \gamma \frac{mv}{q}
$$

Le rayon R de courbure de la trajectoire dans un champ B est donné par Bρ /B

$$
R = \frac{B\rho}{B} = \gamma \frac{m\text{v}}{\text{q B}}
$$

# focalisation avec les quadripôles magnétiques

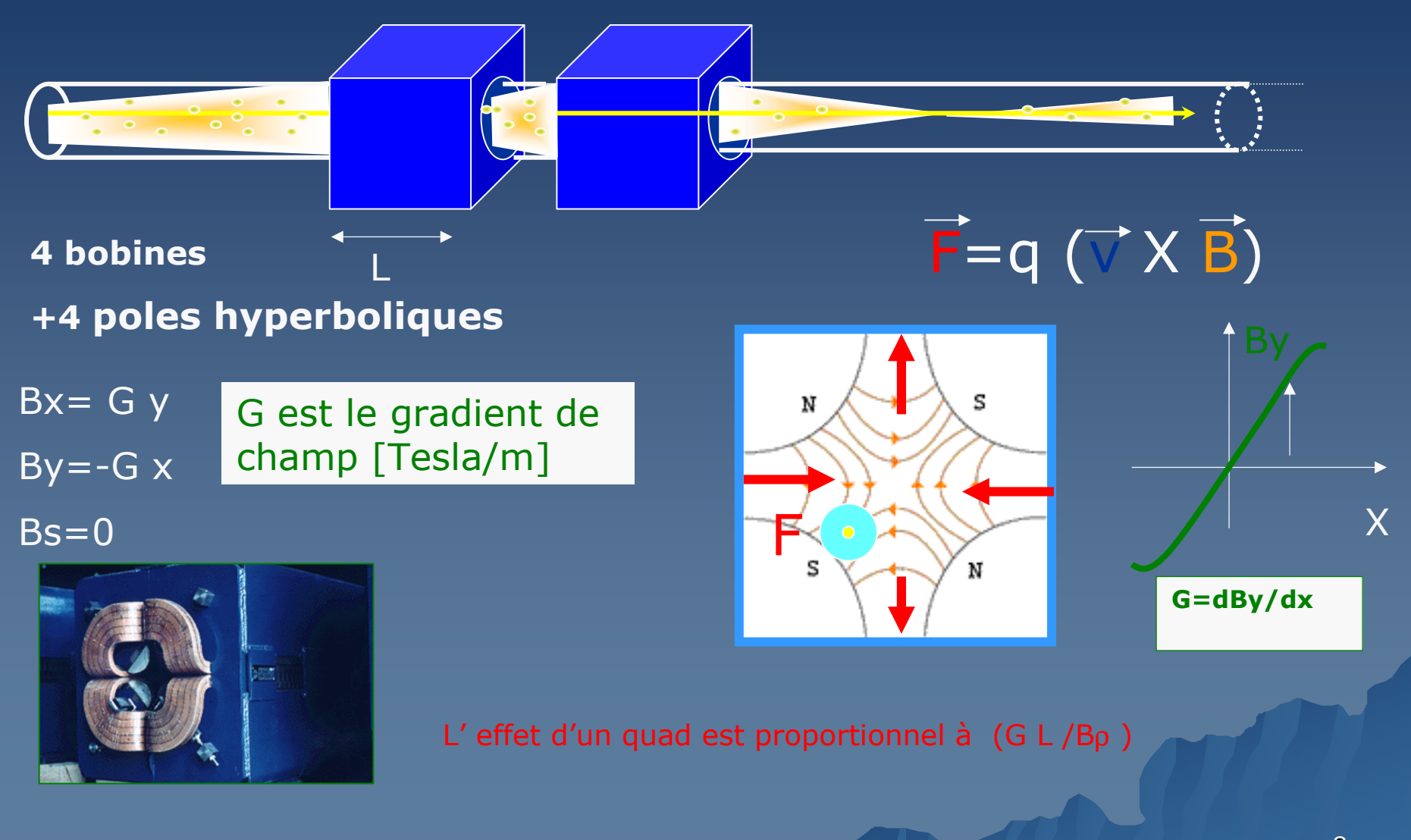

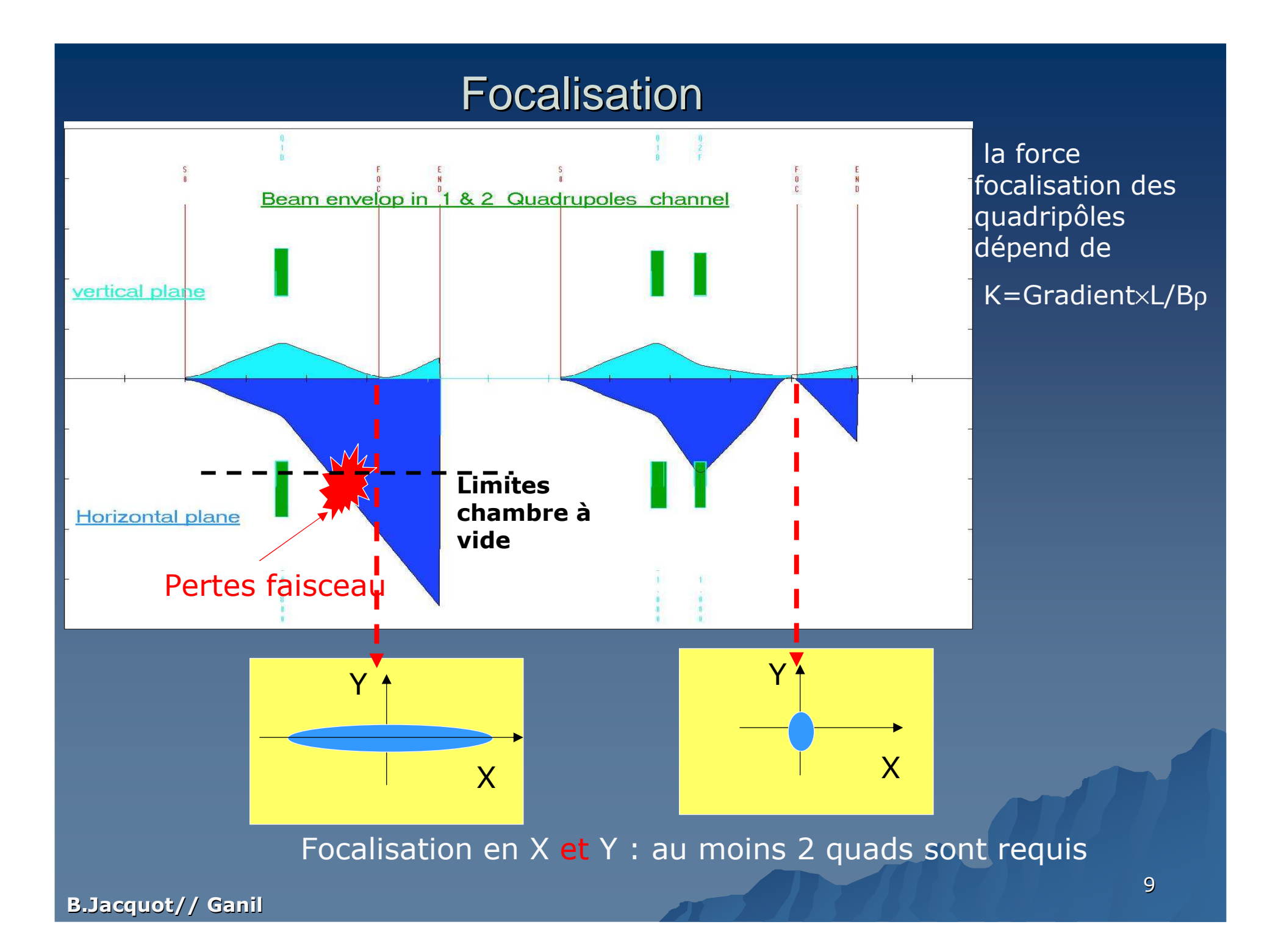

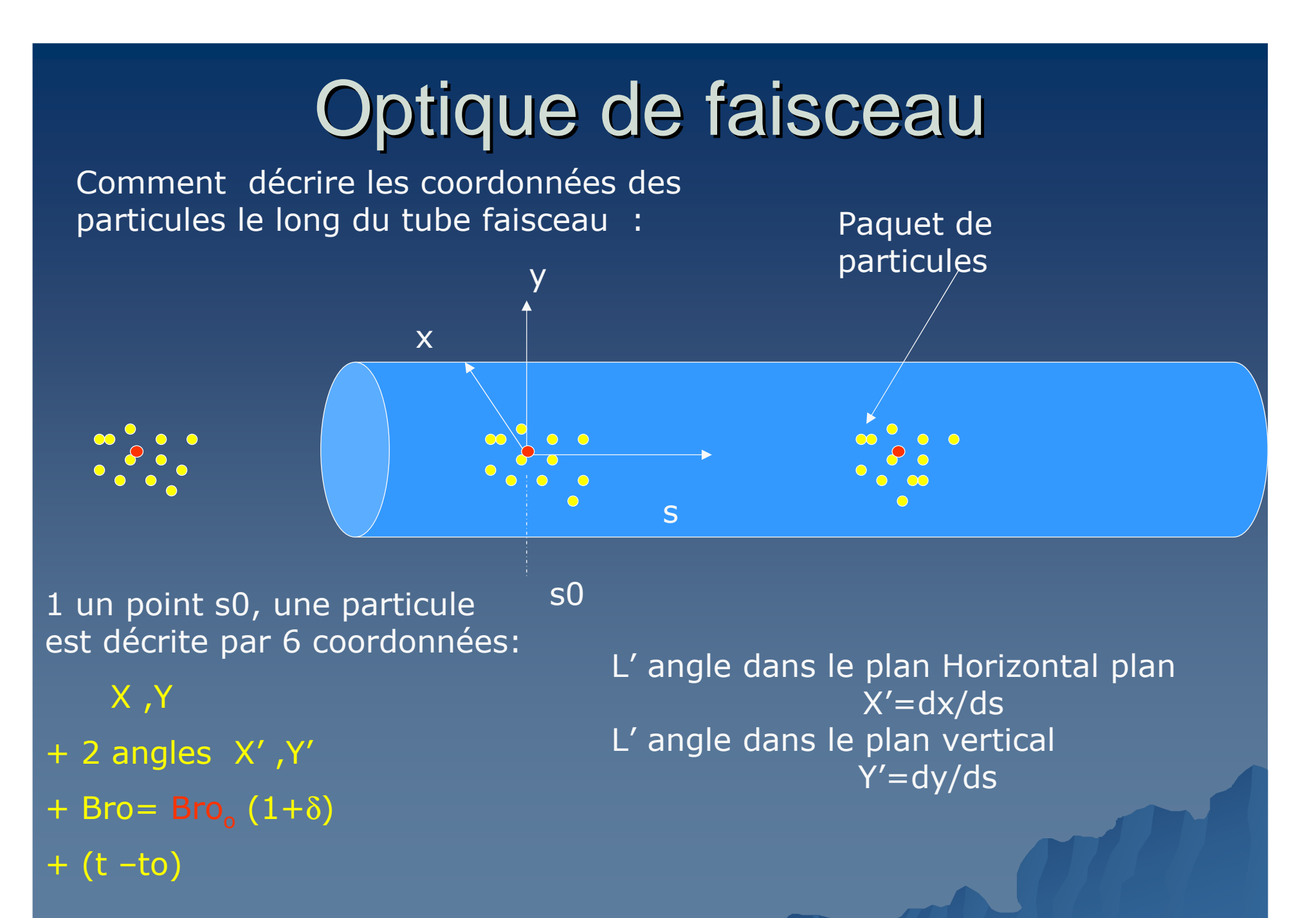

## L'enveloppe faisceau & espaces des phases

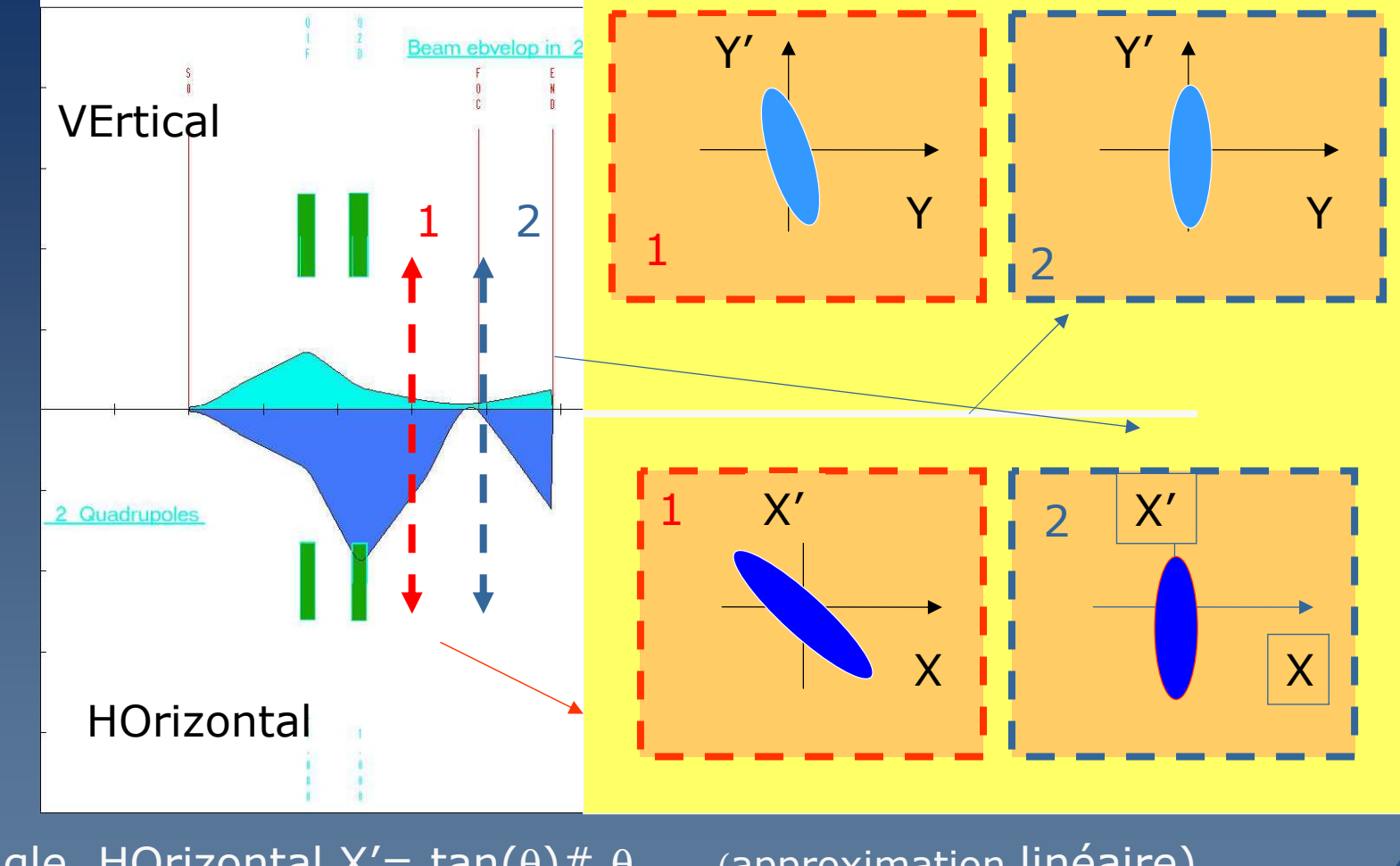

L'angle HOrizontal X'= tan( $\theta$ )#  $\theta$  (approximation linéaire) L'angle VErtical  $Y' = tan(φ)$ # φ

# Les équations du mouvement (1)

Comment calculer x(s),y(s) d'une particule dans une ligne de faisceau

Utilisons le Référentiel curviligne suivant la trajectoire de référence  $(\overline{\mathsf{ex}}, \overline{\mathsf{ey}}, \overline{\mathsf{es}})$ 

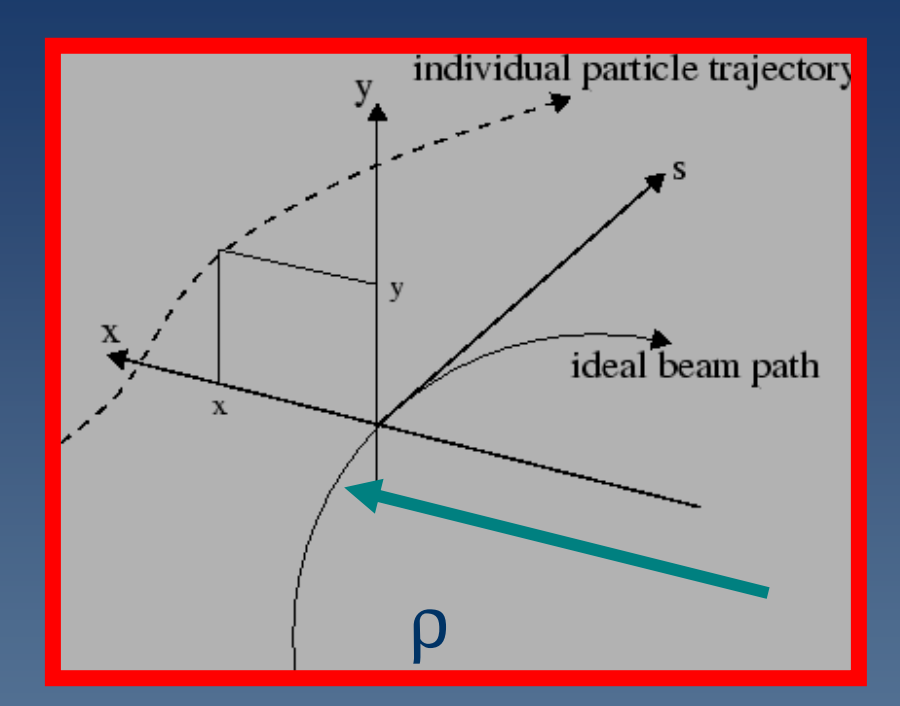

au cours du temps t, (ex, es) varie si la trajectoire de REFERENCE <sup>n</sup>'ext pas rectiligne, <sup>e</sup><sup>y</sup> est constant

$$
\frac{d}{dt}[m\gamma \mathbf{v}] = q \cdot (\mathbf{E} + \mathbf{v} \times \mathbf{B})
$$

## Les équations du mouvement

$$
\frac{d}{ds} \left[ m\gamma \dot{x} \right] = m\gamma \dot{s} (1 + \frac{x}{\rho}) + q(t'Ex + y'B_s - \dot{s} (1 + \frac{x}{\rho}) \cdot B_y)
$$
\n
$$
\frac{d}{ds} \left[ m\gamma \dot{y} \right] = q(t'E_y + (1 + \frac{x}{\rho}) \cdot B_x - x' \cdot B_s)
$$
\n
$$
\frac{d}{ds} \left[ m\gamma \dot{s} (1 + \frac{x}{\rho}) \right] = -\frac{m\gamma \dot{x}}{\rho} + q(t'E_s + x' \cdot B_y - y' \cdot B_x)
$$

$$
\frac{d}{dt} = \dot{s} \frac{d}{ds}
$$

$$
\dot{x} = \frac{dx}{dt} = \frac{ds}{dt} \frac{dx}{ds} = \dot{s} x
$$

$$
\dot{x} = \dot{s} \times \dot{x}' + \dot{s} x'
$$

'

Pour simuler les trajectoires des particules chargées :

- 1) Connaître B(x,y,s) et E(x,y,s,t) [cartes de champ 3D]
- 2) Integrer les équations du mouvement

(ordinateur+ Runge-kutta)

# Il existe un approche simplifiée : l'approche matricielle

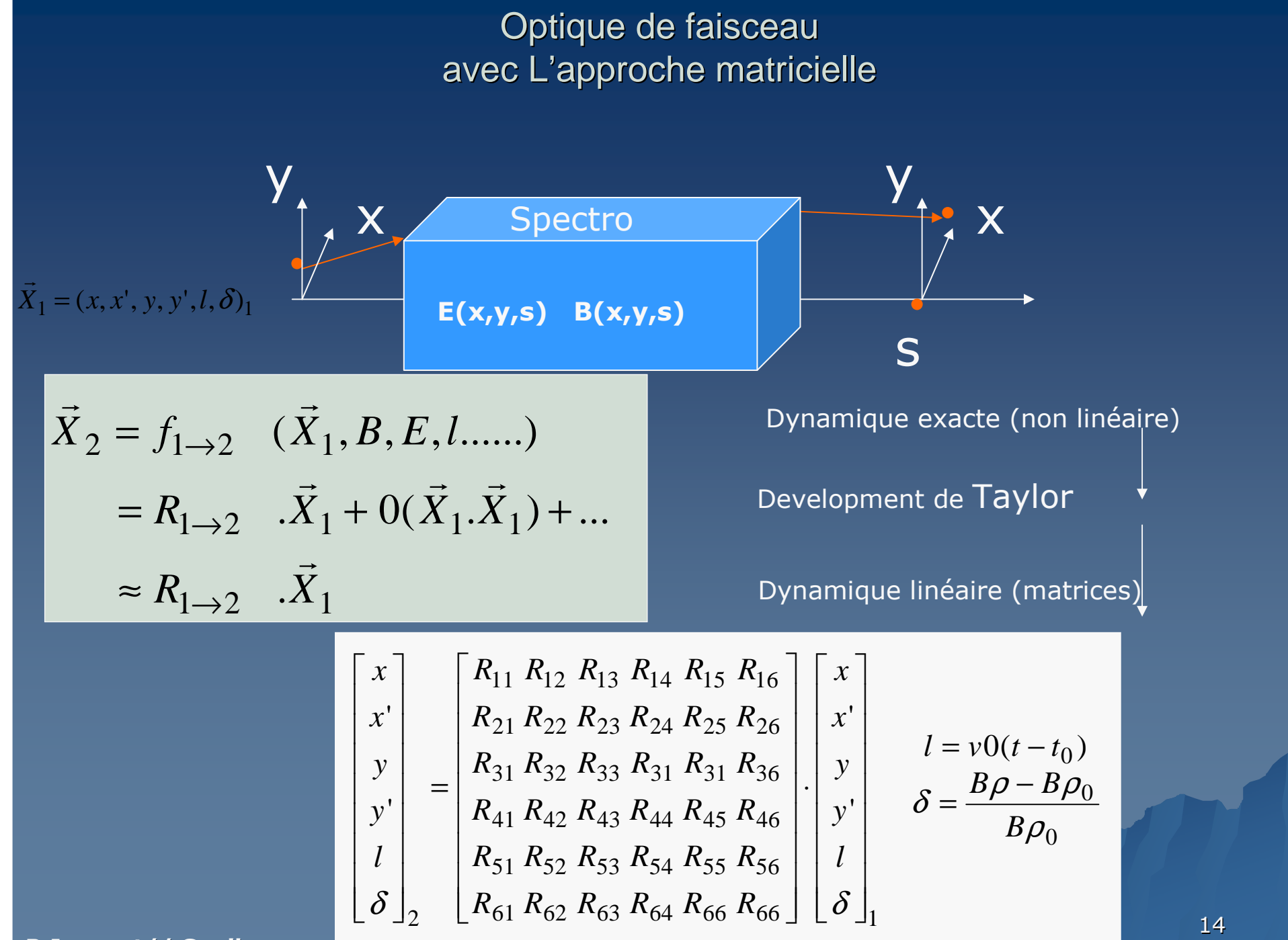

La Matrice R de transport de calculerLes coordonnées d'une particule la sortie d'un spectromètreConnaissant ses coordonnées à l'entrée. Xin= (x,x',y,y',l,δ)0 <sup>à</sup> l'entrée Xout=  $(x,x',y,y',l,\delta)$ 1 à la sortie

 $X$ out= $R$ . Xin

$$
\begin{bmatrix} x \\ x' \\ y \\ y' \\ l \end{bmatrix} = \begin{bmatrix} R_{11} & R_{12} & R_{13} & R_{14} & R_{15} & R_{16} \\ R_{21} & R_{22} & R_{23} & R_{24} & R_{25} & R_{26} \\ R_{31} & R_{32} & R_{33} & R_{31} & R_{36} \\ R_{41} & R_{42} & R_{43} & R_{44} & R_{45} & R_{46} \\ R_{51} & R_{52} & R_{53} & R_{54} & R_{55} & R_{56} \\ R_{61} & R_{62} & R_{63} & R_{64} & R_{66} & R_{66} \end{bmatrix} \begin{bmatrix} x \\ x' \\ y' \\ y' \\ l \end{bmatrix} \qquad l = v0(t - t_0)
$$

**Interprétation de R**  
\n*Rij* = 
$$
(\frac{\partial Xi \cdot out}{\partial Xj \cdot in})
$$
  
\n*ex*:  
\n
$$
R_{11} = (\frac{\partial X_1}{\partial X_1}) = (\frac{\partial x \cdot out}{\partial x \cdot in}) \quad R_{12} = (\frac{\partial X_1}{\partial X_2}) = (\frac{\partial x \cdot out}{\partial x' \cdot in})
$$
\n
$$
R_{16} = (\frac{\partial X_1}{\partial X_6}) = (\frac{\partial x \cdot out}{\partial \delta \cdot in})
$$

La Matrice R de transport dépend

- de la géométrie du spectromètre
- du réglage des quadripôles

## La <mark>matrice R d'un spectromètre</mark>

Un spectromètre dans la plupart des cas:A) Commence par un point de focalisationB) Finit par un point de focalisation (R12=R34=0) C) Le spectromètre est dispersif (R16 est non nul)

 $B\rho_0$ 

#### La matrice typique d'un spectro:

0ρ <sup>ρ</sup> <sup>δ</sup> *<sup>B</sup>* −0 <sup>0</sup> ( ) *<sup>t</sup> <sup>t</sup>* 02261643 <sup>44</sup> 3321 <sup>22</sup> 111v''1/00010000000000000000000000''δγδ*BllyyxxLRRR <sup>R</sup> RR <sup>R</sup> Rlyyxx*== <sup>−</sup> <sup>⋅</sup> <sup>=</sup>

R16 est appelédispersion

R11 est appelé grandissement en x

Coordonnées

Coordonnées àla cible

B.Jacquot// Ganil

Au plan focal(détecteurs)

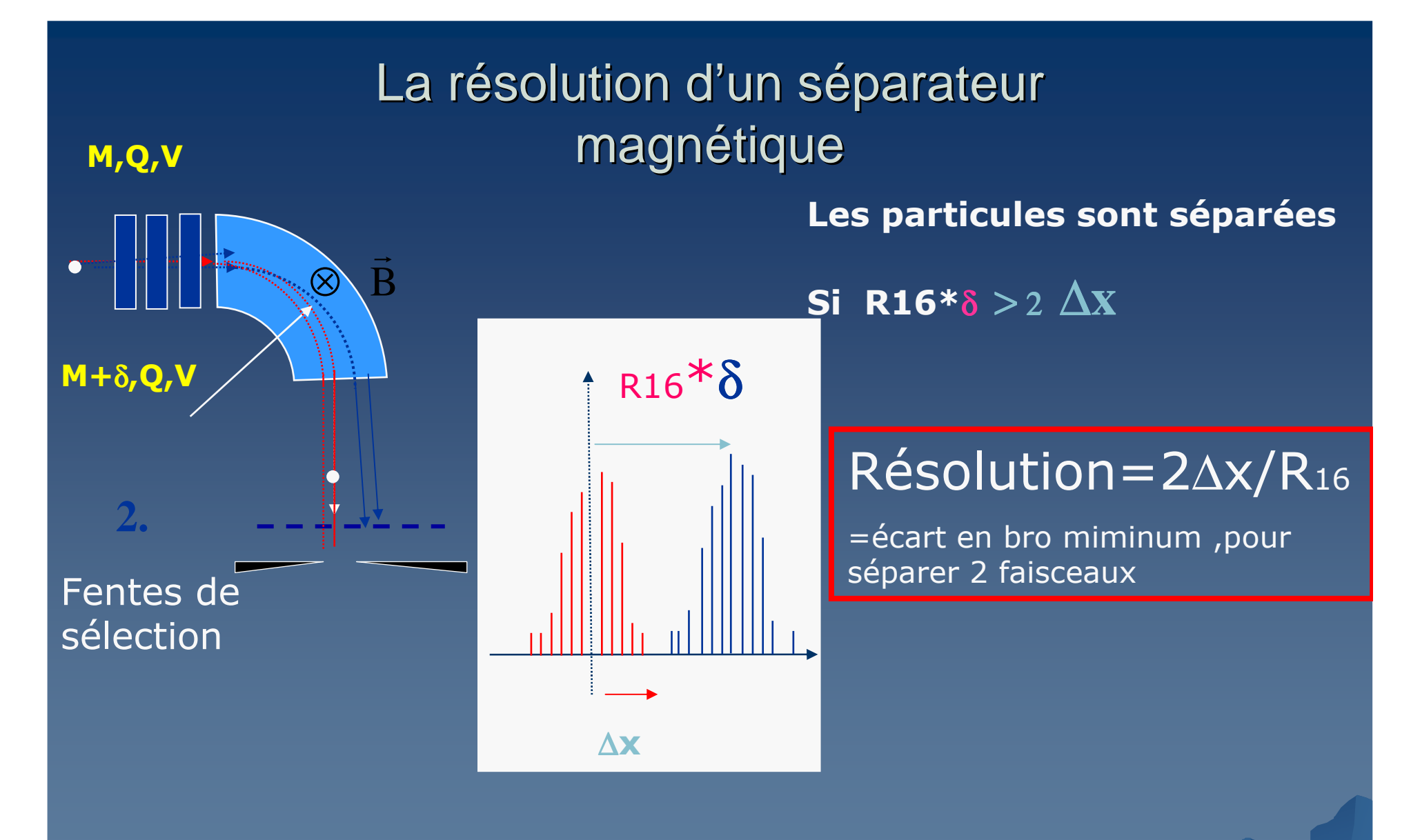

Un spectro caracterisé par une dispersion R16=2 m(=2cm/%) et ∆x=1mm , possède une résolution R=1/1000 en bro

#### La Resolution (separation) est optimale au point de focalisation (∆<sup>x</sup> est minimal)

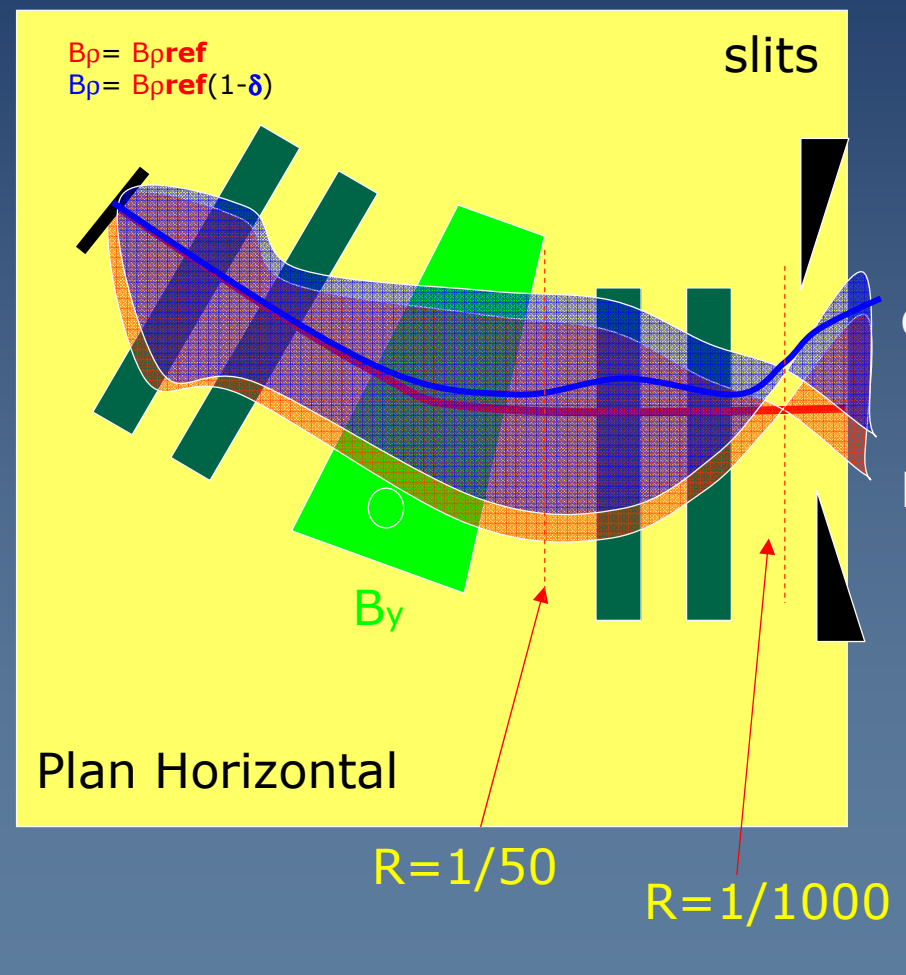

#### Les faisceaux Avec

 $B\rho = B\rho_{ref}$  $= B\rho_{ref}(1+\delta)$ sont séparé « au plan focal » du spectro, mais pas partout.La résolution ( R=2∆x/R16) est optimalequant ∆<sup>x</sup> est petit mais R16(dispersion) grand

# **Le concept d'émittance transverse**

**Evolution des faisceaux dans une ligne :**

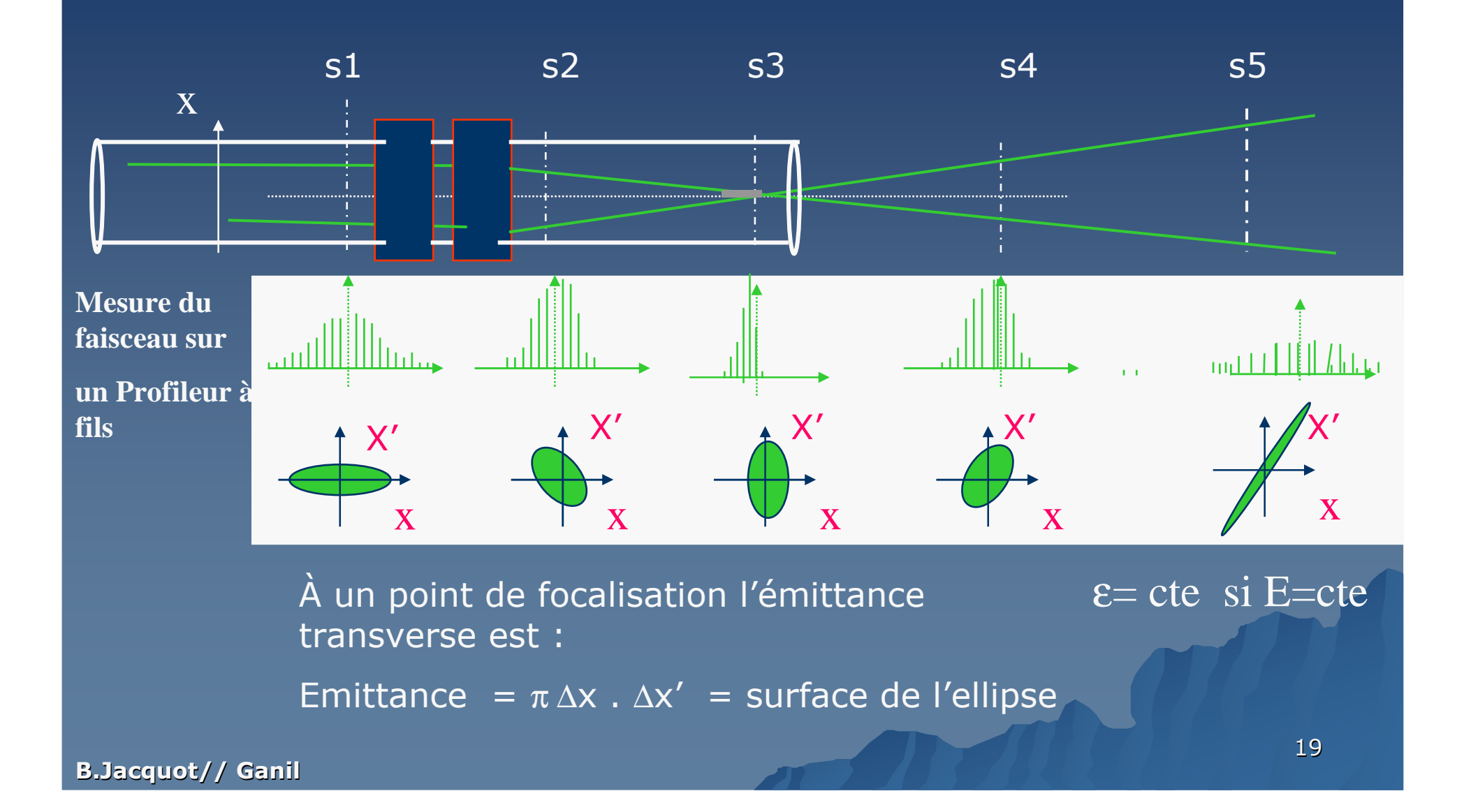

# L'emittance d'un faisceau : (# qualité optique)

L'emittance Est une mesure du volume occupé par une ensemble de particules dans l'espace des phase à 6 dimensions.

### Théorème de Liouville :

…forces conservatives, pas de frottement => densité de l'espace des phases conservée

## Pour des raisons pratiques on utilise les mesures dans 3 sous-espaces des phases

Emittance Horizontale : surface du faisceau dans (x,x') Emittance Verticale : surface (y,y') Emittance longitudinale :surface (l,δ) ou (t,E) suivant les notations

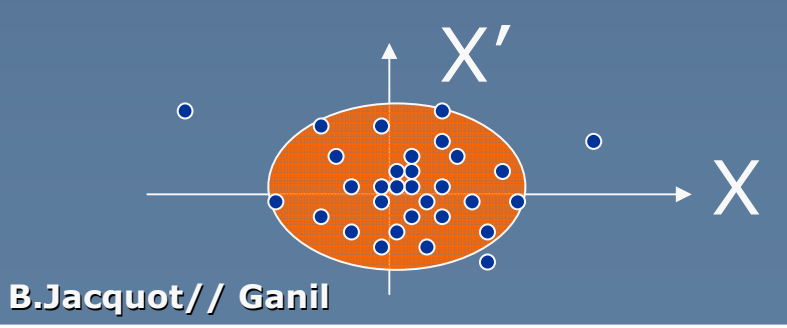

 $\epsilon$  rms=4(  $\langle x^2 \rangle \langle x^2 \rangle - \langle x x^{\prime} \rangle^2$ 

correspond à x% de l'intensité <sup>20</sup>

# Fin partie 1

Partie 2

-Spectromètre à basse énergie -Spectro de recul -Séparateurs de fragments

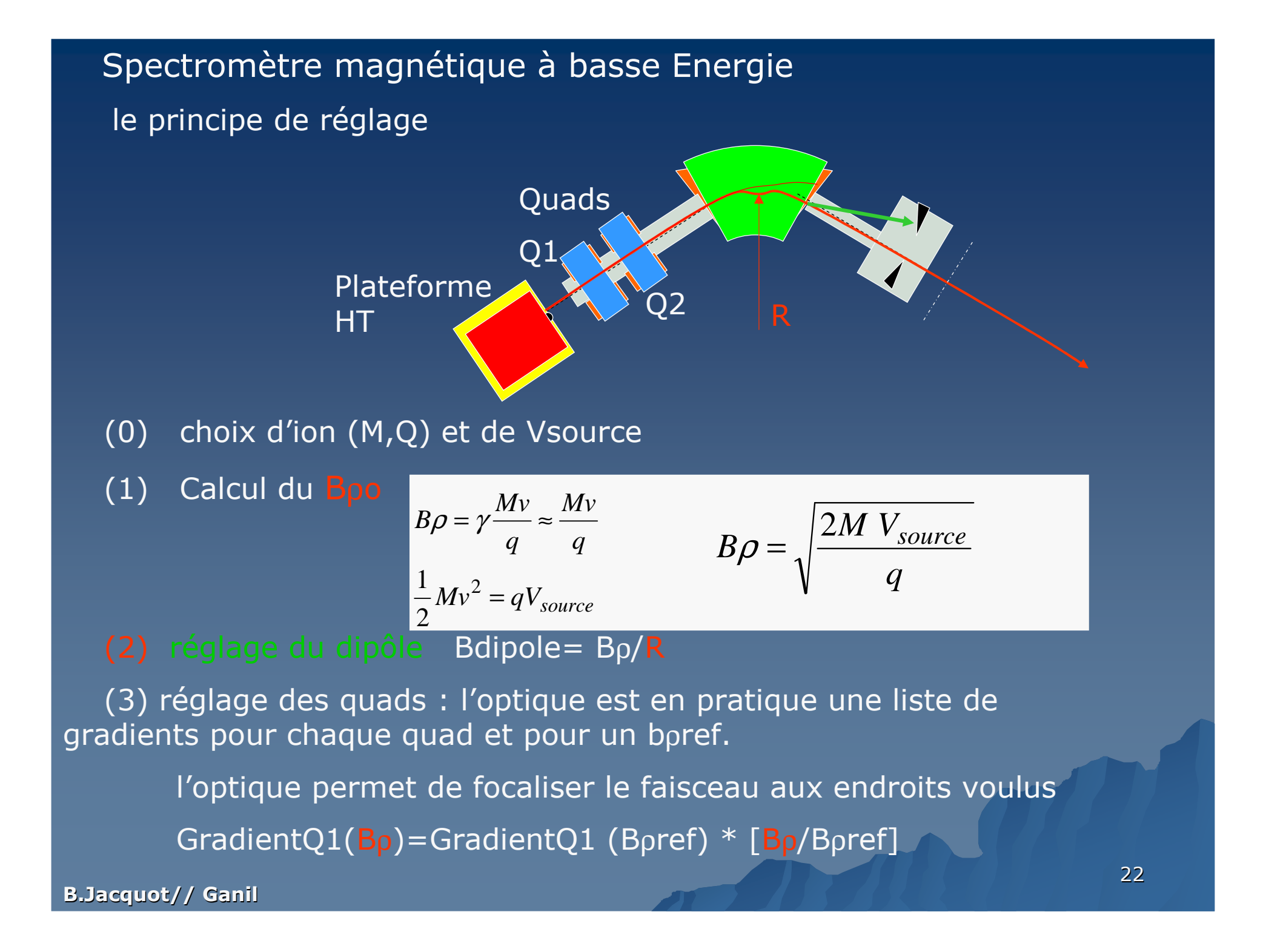

### Spectromètre magnétique à basse Energie

Un outil pour l'identification des ions et la purification

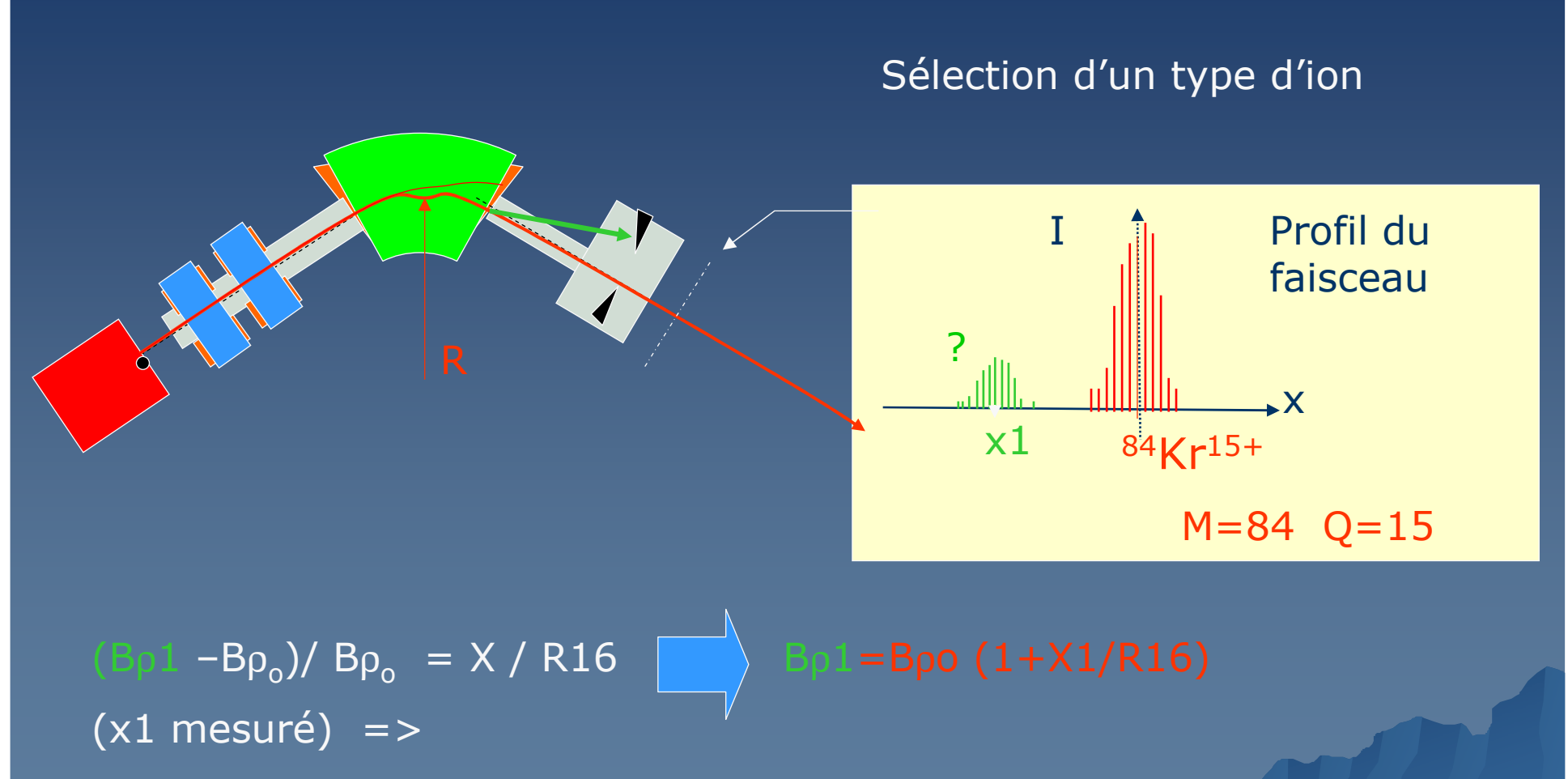

 $M1/Q1#Mo/Qo (1+0.5 X1/R<sub>16</sub>)$ 

#### Technique de base avec les spectromètres de basse énergie :

#### Etape A: réglage d'un ion de type A

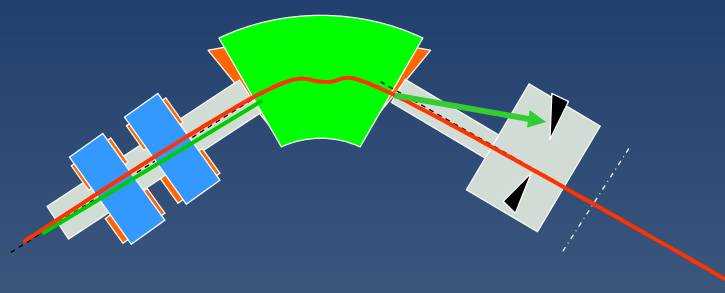

Etape B: modif des paramètres pour laisser **passer** les ions de type B

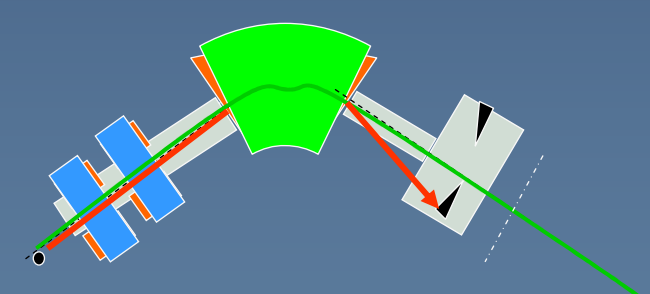

$$
B\rho = \sqrt{\frac{2M V_{source}}{q}}
$$

Étape B:2 méthodes sont utiliséesPour les Changement d'ions

B1) « Scaling » de tous les champs (dipole,quad,..)« chgt de Bro »

B2) « Scaling » de tous les champ E (Vsource,…)

« Bro=constant »

Les spectromètres de recul et <mark>leur « physique *»*</mark>

Filtre de vitesse

ship@GSI : 1MeV/A (lourds et superlourds) Wien filter @ Lise-GANIL :30-100 MeV/A (fragmentation)

\* RMS (Recoil Mass Spectrometer)

(fusion évaporation,…)

\* Separateur <sup>à</sup> gaz (Dubna, Darmstadt, Berkeley, Jyvaskyla, Riken)

1-5MeV/A Fusion évaporation

lourds et superlourds)

\* Large Acceptance & Ray tracing Spectrometer Ganil (VAMOS) , Legnaro (Prisma), NSCL (S800) (réactions Transfert, fission,fusion..)

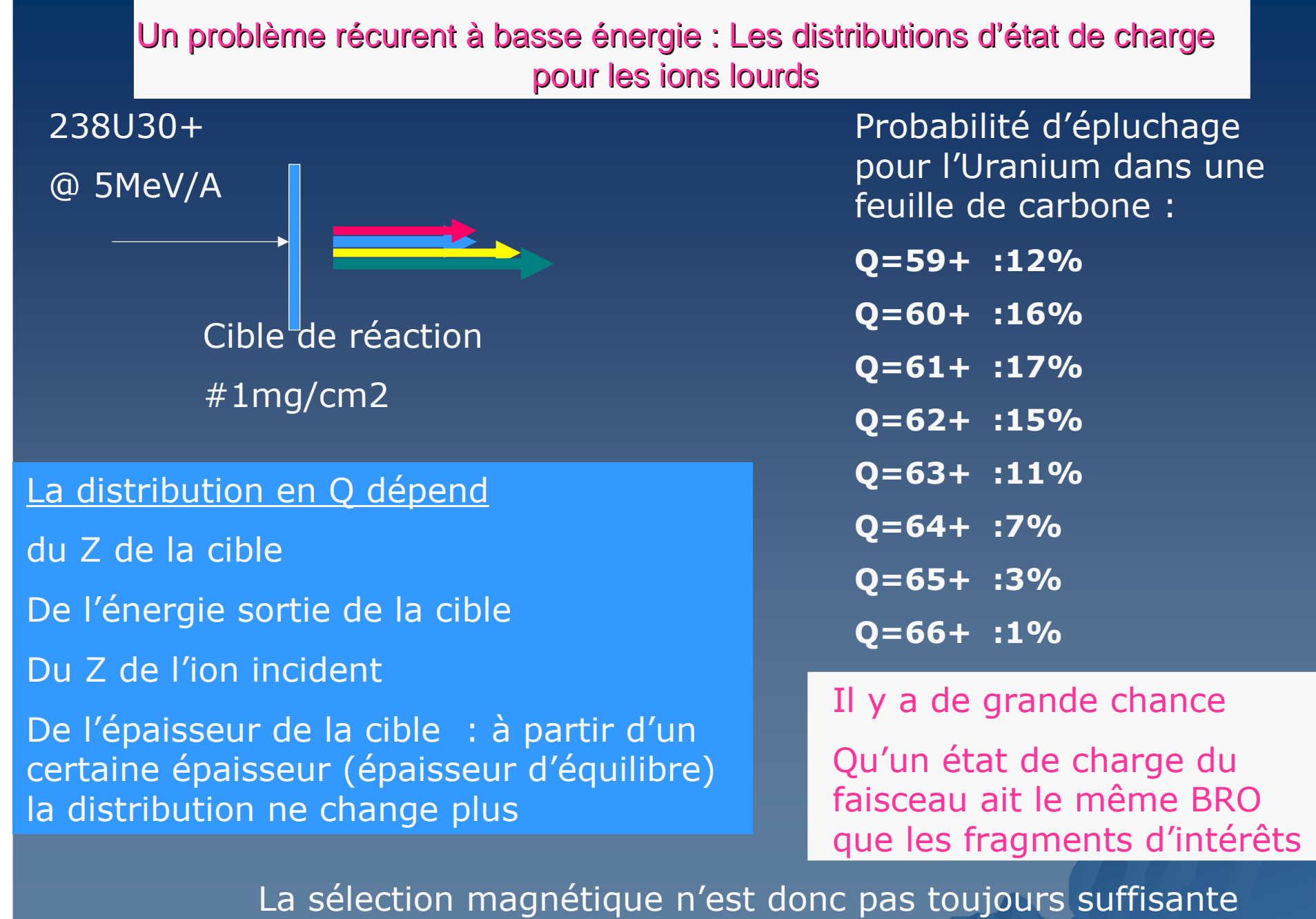

=> (utilisation de champ électrique, de gaz….)

B.Jacquot// Ganil

26

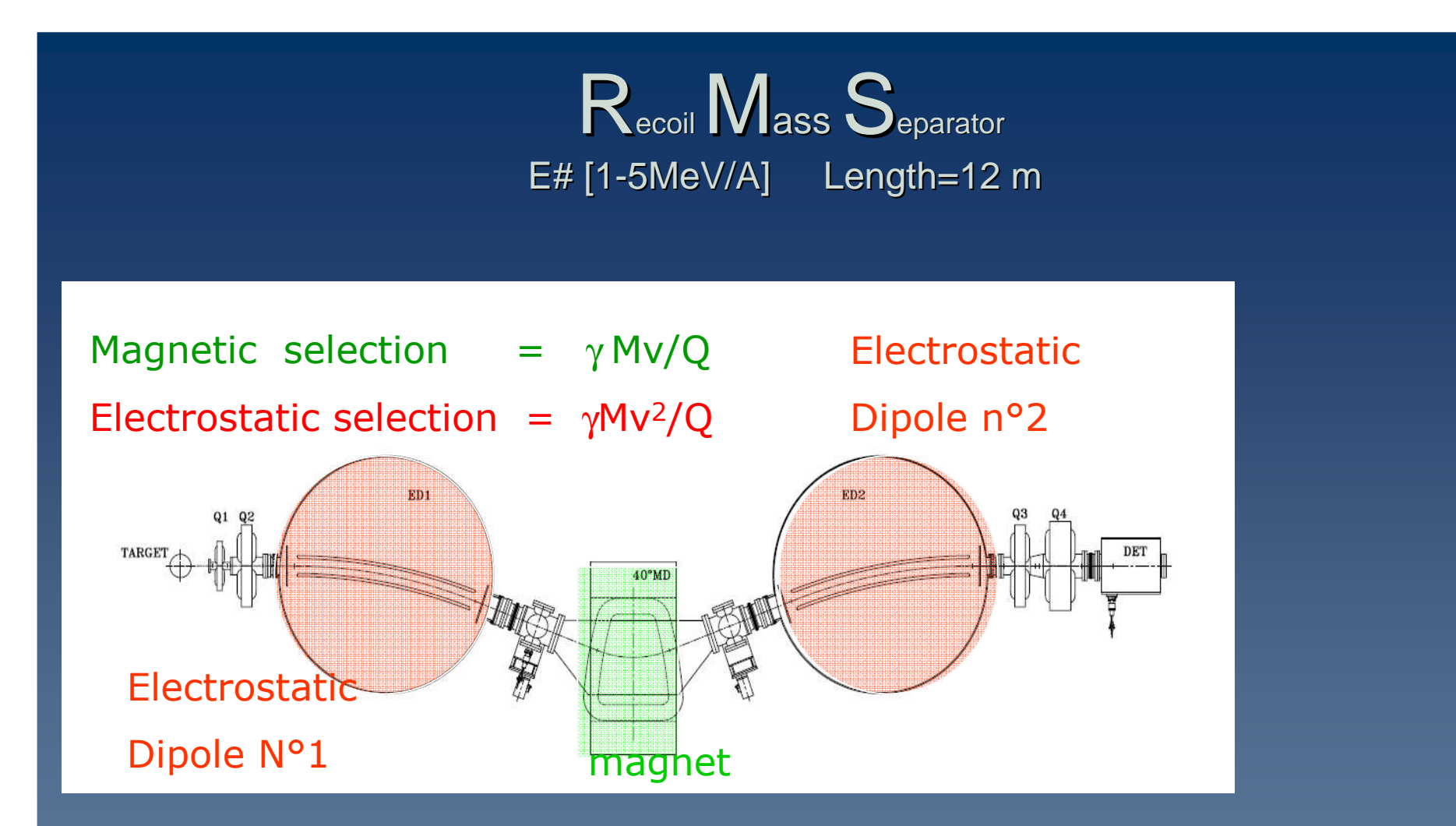

Implémenté dans 6 différents Laboratoires

(Oak ridge, Argonne, Legnaro, Jaeri, New Dehli, Vancouver) :

#### RMS (Recoil Mass Spectrometer) : L' optique

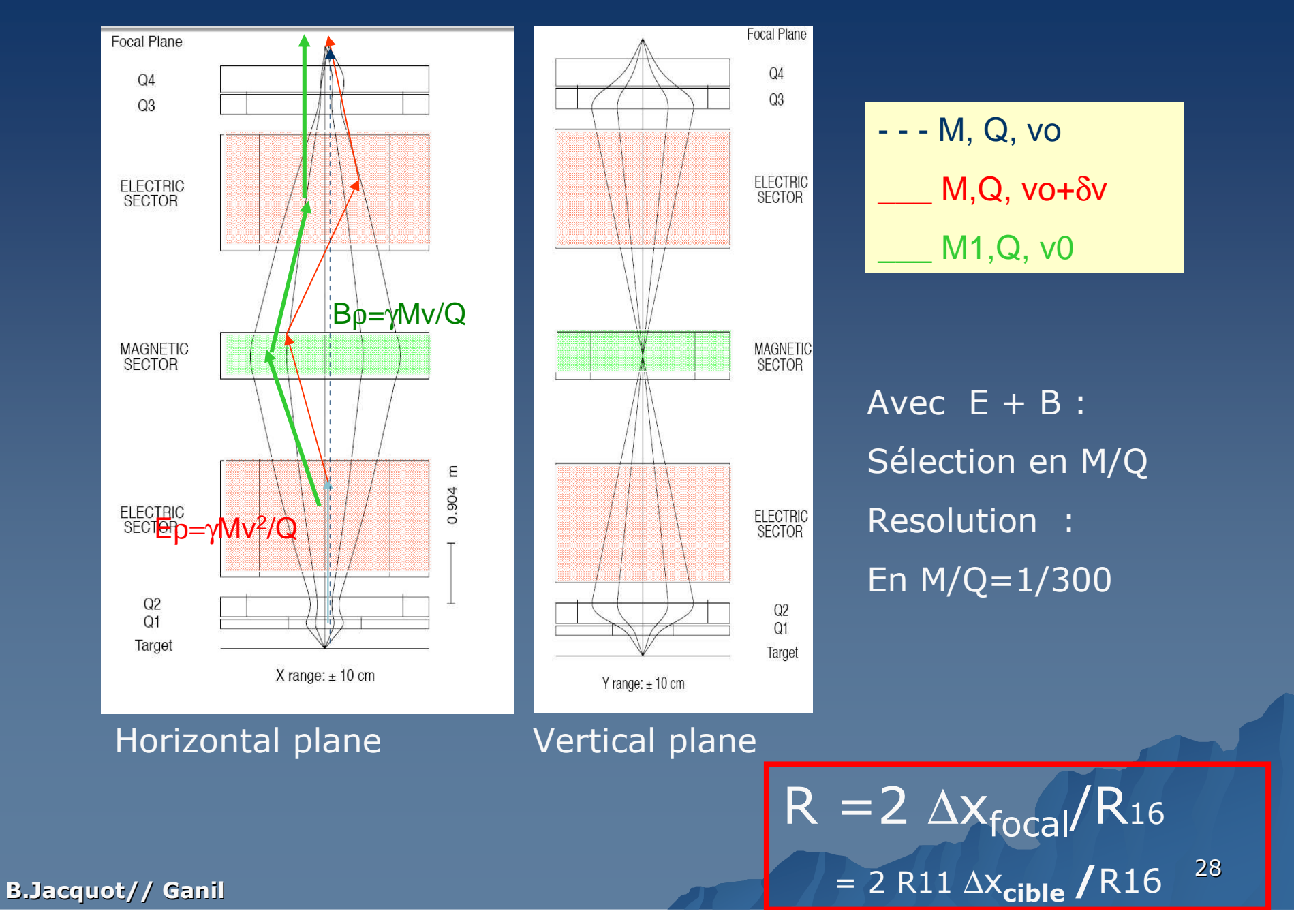

#### Les limitations d'un RMS : l'électrostatique

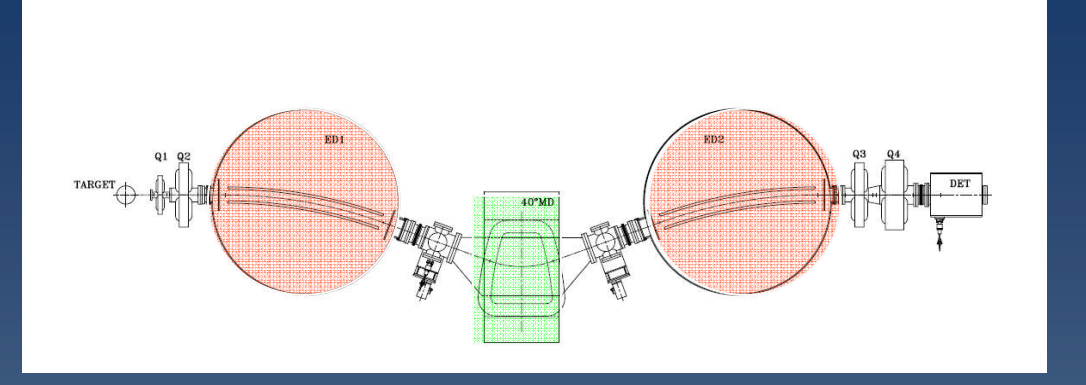

-Intensité faisceau primaire limité

(faisceau primaire perdu sur les électrodes => claquages )

=> diffusion (mauvaise rejection)

-Energie des faisceaux d'intérêt <5 MeV/A [ Velec<300kV]

La rigidité electrique est en Vitesse\*\*2 : Ero= γMv<sup>2</sup>/Q

L'identification est toujours un challenge M>100 à #1MeV/A!!!

L'acceptance\* # 5mstrd [±40mrad espace entre électrodes limité]

## La notion d'acceptance\* angulaire

Les produits de réaction émergent de la cible avec une certaine divergence angulaire.

Les limitations de la chambre à vide

induisent des pertes = la transmission chute

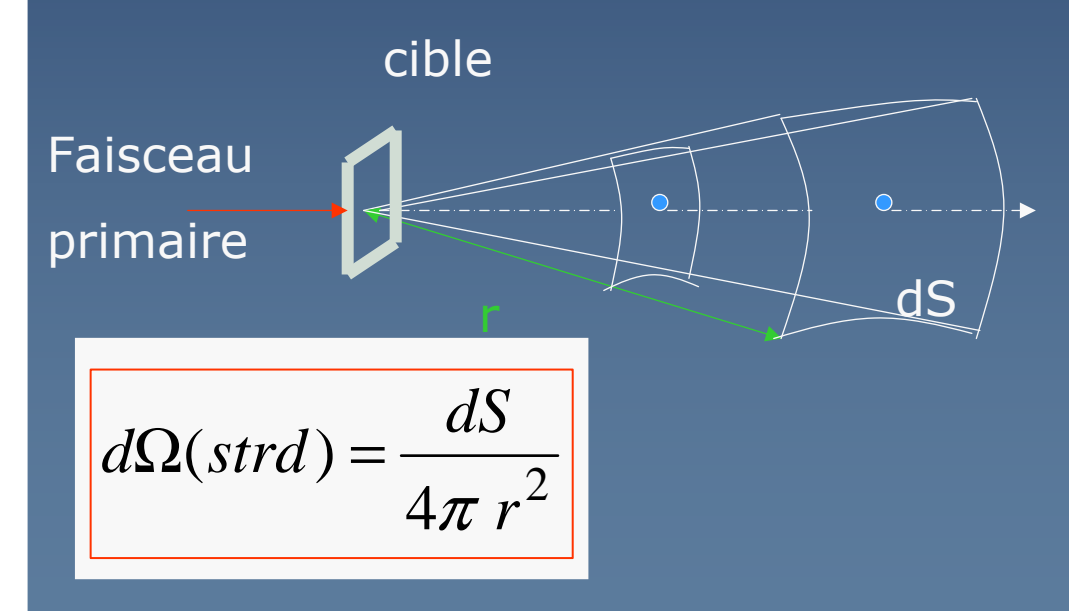

l'acceptance du spectrometer se mesure en stéradian.

 EXemple: Si les particules inclues dans ±40mrd (Horizontal et vertical) sont transmises

Alors l'acceptance est

dΩ # 5 mstrd

dS#80mm\*80mm=64000mm $^2$ <sup>à</sup> r=1000mm

### Le principe des spectromètres à gaz pour les ions lourds

Aux énergies inferieures à 5 MeV, les ions émergent de la

cible dans differents état de charges

#### **Un seul état de charge est transmis**

#### **dans les spectro standards=> pertes**

« Charge focusing »+sélection en Z+bonne rejection

$$
B\rho = \frac{m}{} \mathbf{v} \propto \mathbf{m} \mathbf{Z}^{-1/3}
$$

$$
\leq \mathbf{q} >_{\text{gas}} \propto \mathbf{v} \mathbf{Z}^{1/3}
$$

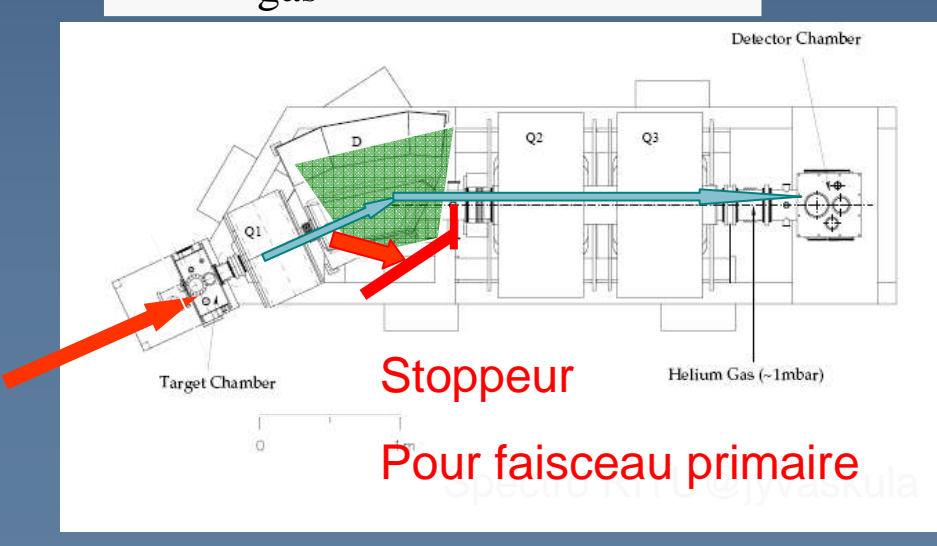

#### P=0mbar+ B

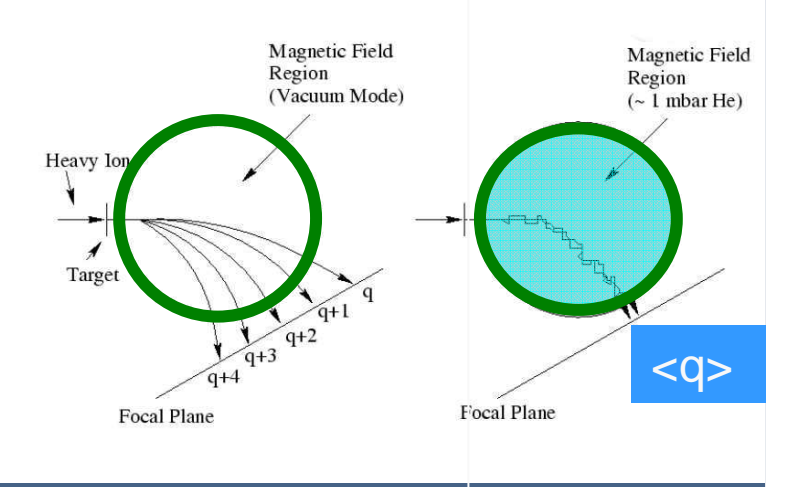

P=1mbar + <sup>B</sup>

#### **Dans le gaz**

- -**Les collisions induisent des échanges de charges**
- **- La trajectoire dépend du Q moyen <q>**

#### Avantages

 1) Transmission de tous les états De charges dans le spectro à gaz 2) P#0 refroidit la cible

## Les spectromètres <sup>à</sup> très grande acceptance angulaire et reconstruction de trajectoire **VAMOS@GANIL,PRISMA@LEGNARO,S800@NSCL....**

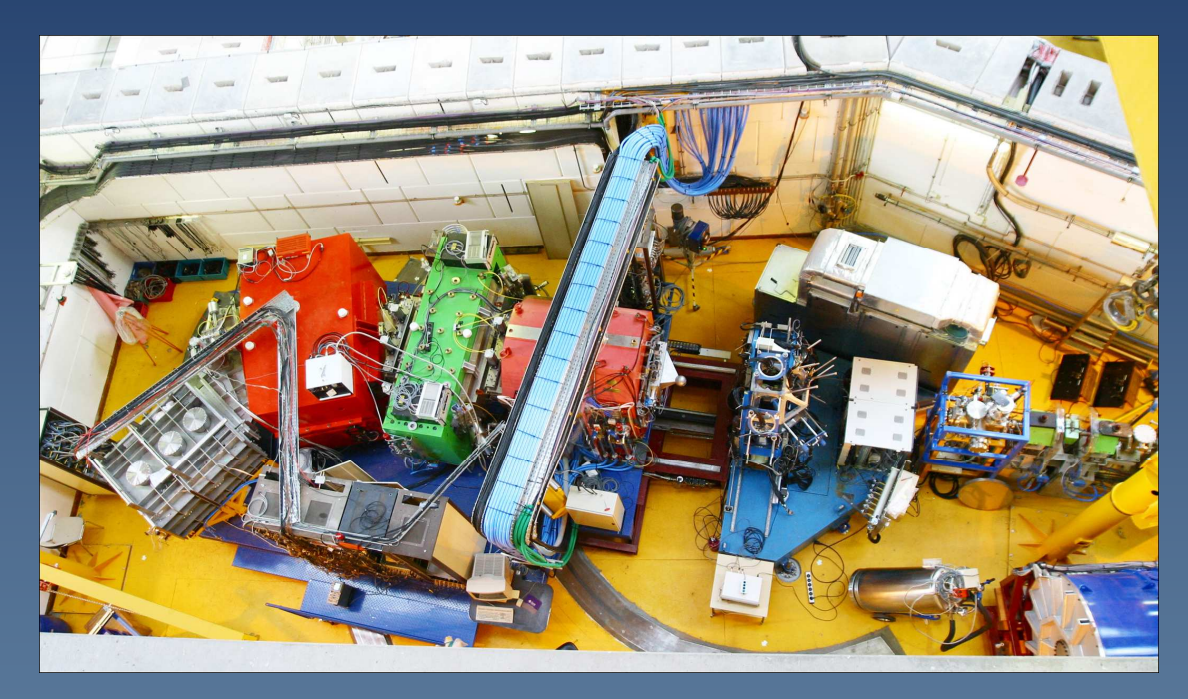

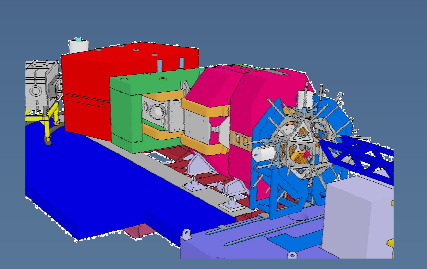

L'optique n'est plus linéaire

La position x d'un particule dans le plan focal après le dipôle ne permet pas le calcul du bro

Vamos@ganil#70 mstrd

1) Pour les particules avec des angles petits <sup>x</sup>',y'<30 mrd :

« l'optique est linéaire »

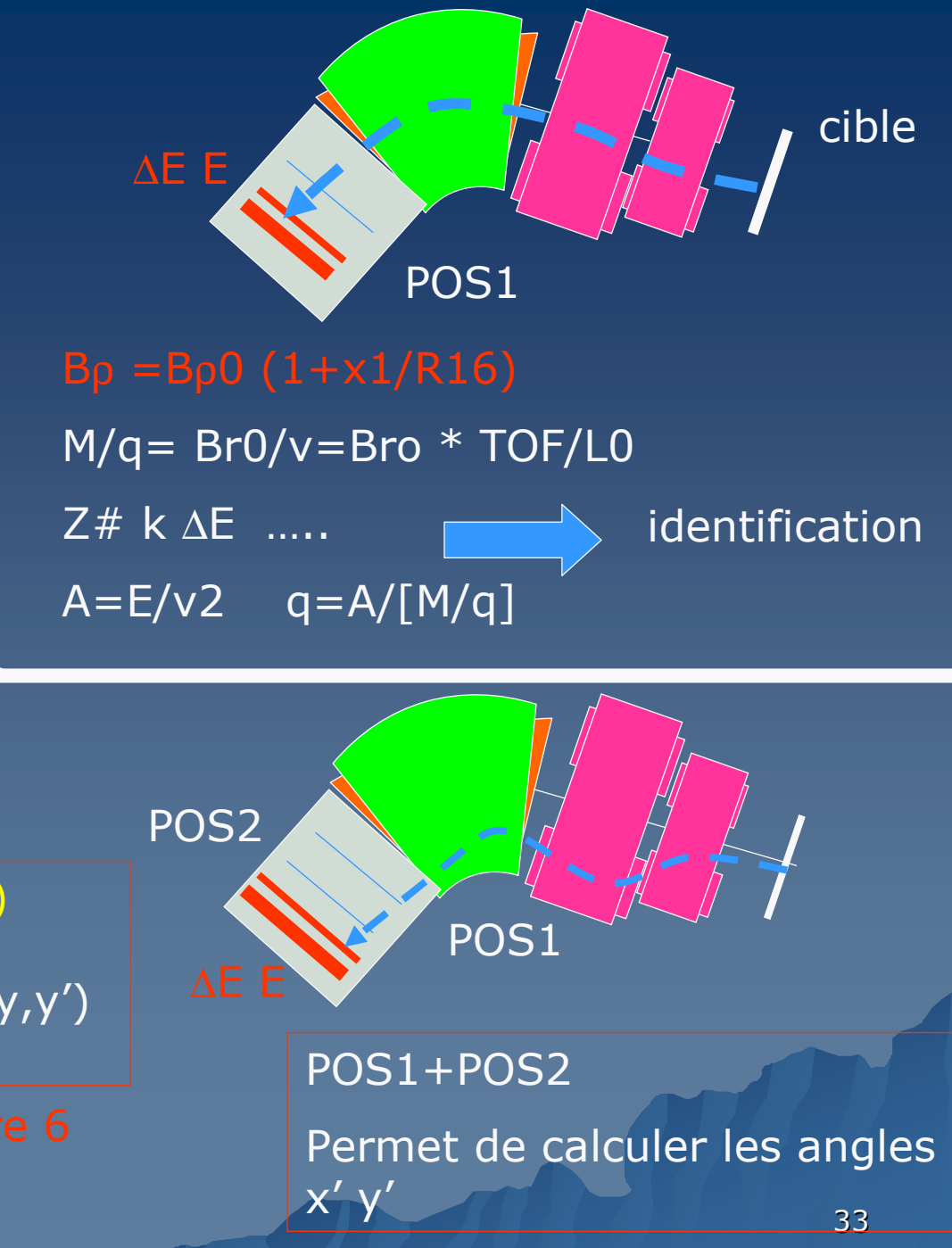

1) Pour les particules avec des grands angles x',y'>>30 mrd

=> non linearités

 $B \rho = F1(Bro0, x, x^2, x^2, x^2, y^2, \ldots)$ 

M/q = Br0/v=Bro \* TOF/F2(x,x',y,y')<br>Z # k  $\triangle$ E # k  $\Delta E$ 

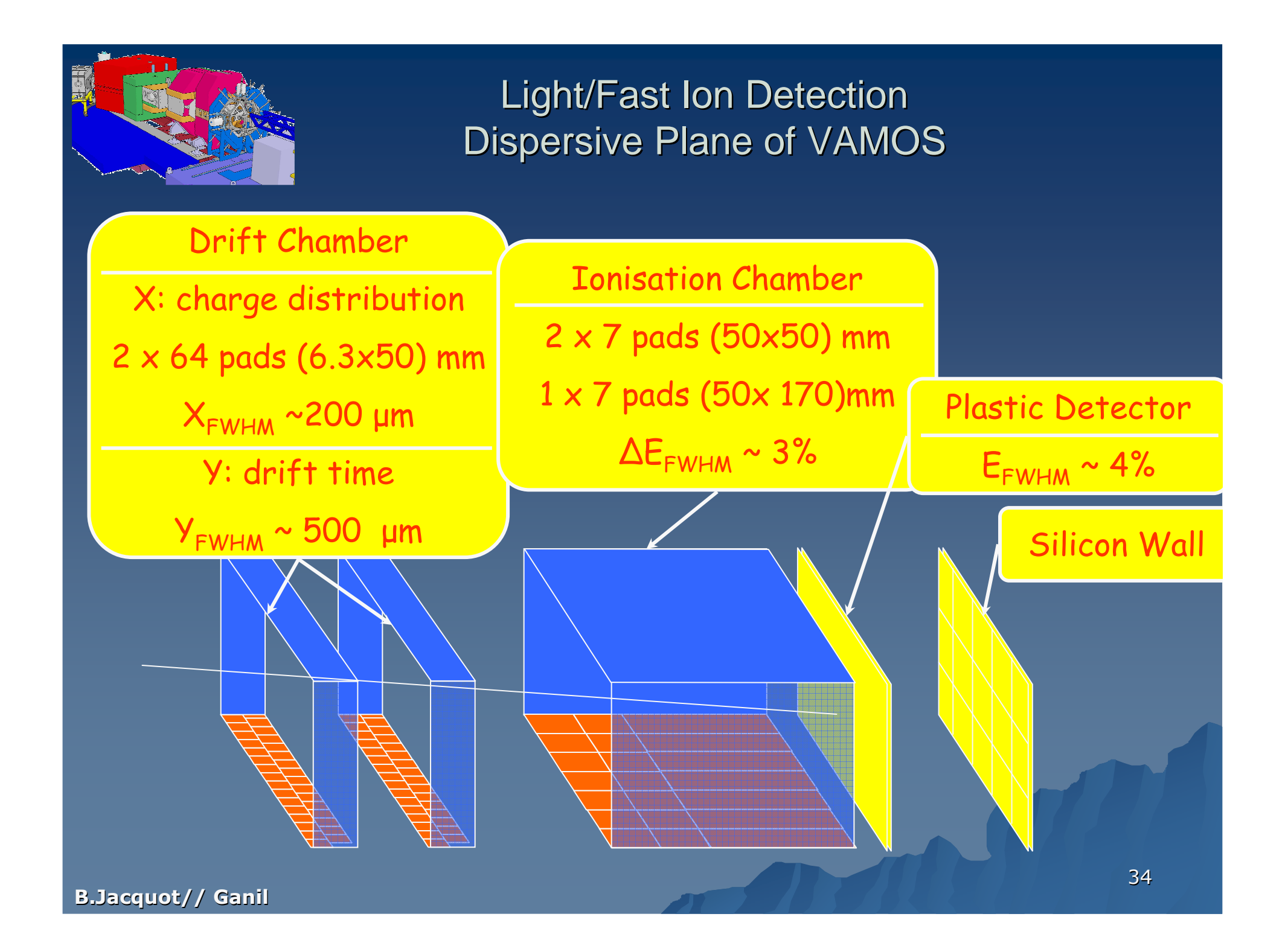

Les séparateurs de fragments

# Shéma de base pour 1 séparateur de fragment :

2 spectromètres magnétiques : arrangement symétrique

#### Vue du dessus

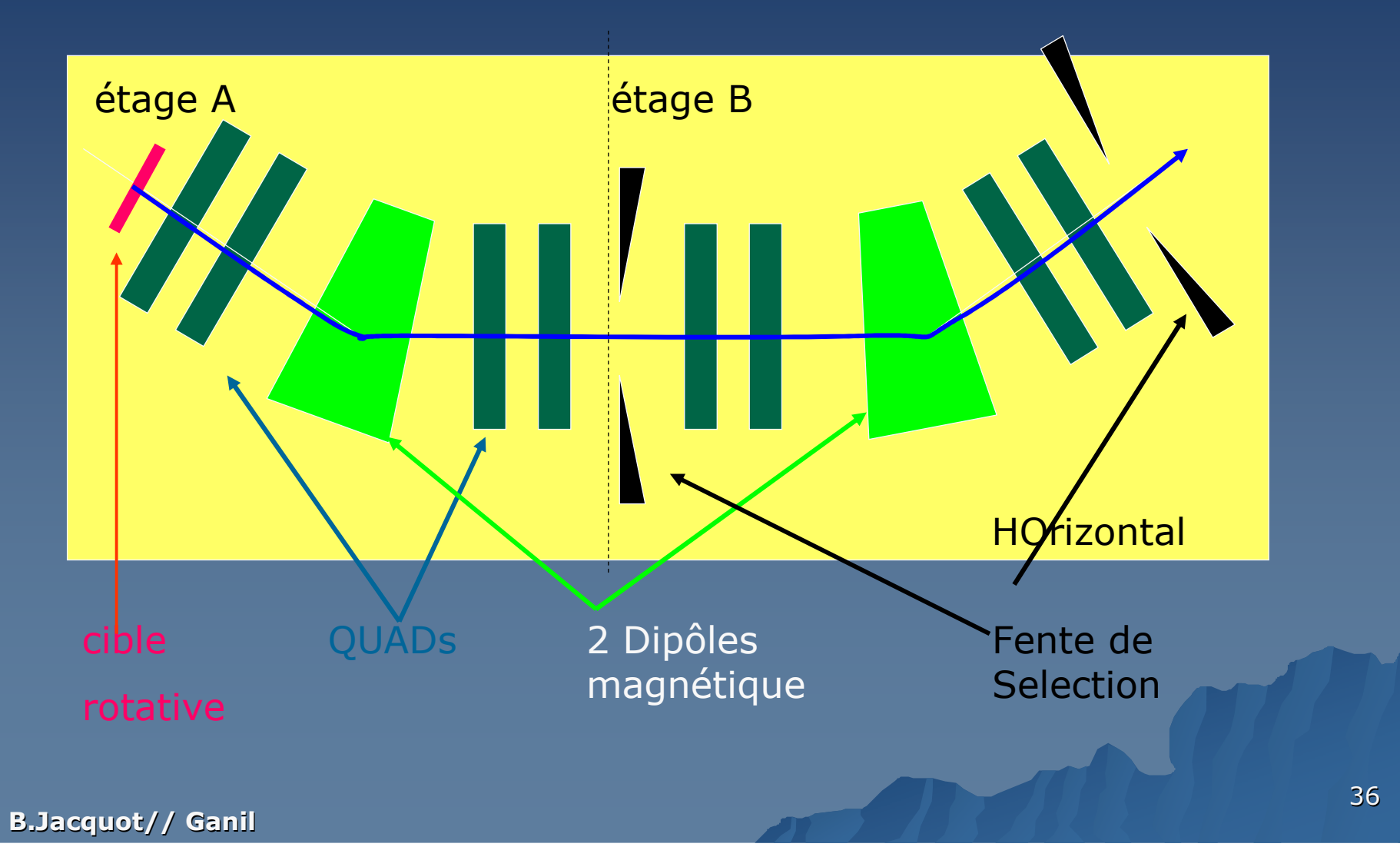

### Fragment séparateur : schéma de principe

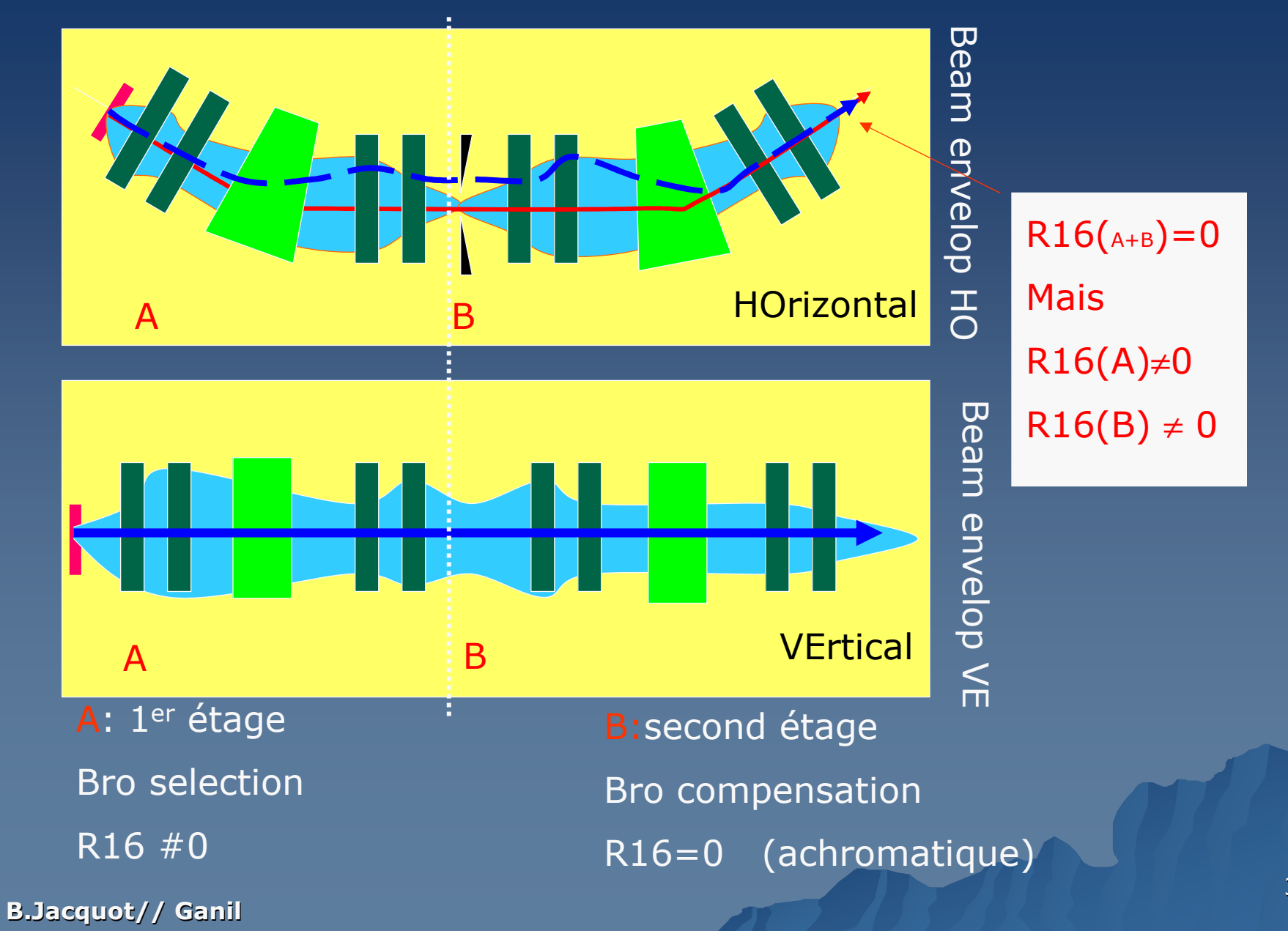

Un séparateur de fragments est achromatique

Matrice total section  $A+B$  :  $R(A+B) = R(A) \times R(B)$ 

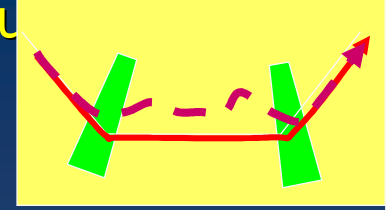

Considérons une trajectoire  $(x_0=0,x_0'=0,y_0=0,y_0'=0,l=0,\delta)$ 

Position xA après étage A  $XA= R11(A) x0 + R12(A) x0' + R16(A) δ$  $=$  R16(A)  $\delta$ Position xB après second étage B  $XB = R11(B) \times A + R12(B) \times A' + R16(B) \delta$  $=$ R11(B) xA + R16(B)  $\delta$  $= R11(B) [ R16(A) \delta] + R16(B) \delta$ hypotheses $X_0=0$  $X_0' = 0$  $R12(A)=0$  $R12(B)=0$ 

A la sortie XA est indépendant de δ (achromatique) si  $XA=0= R11(B) [ R16(A) δ] + R16(B) δ$ Achromaticité if R16 (B) = - R16(A) R11(B)

## Spectromètre magnétique « Achromatique » avec Degradeur=> augmente la purification

considérons 2 isobares (A=34,Z=14) (A=34,Z=15) avec même Bρ

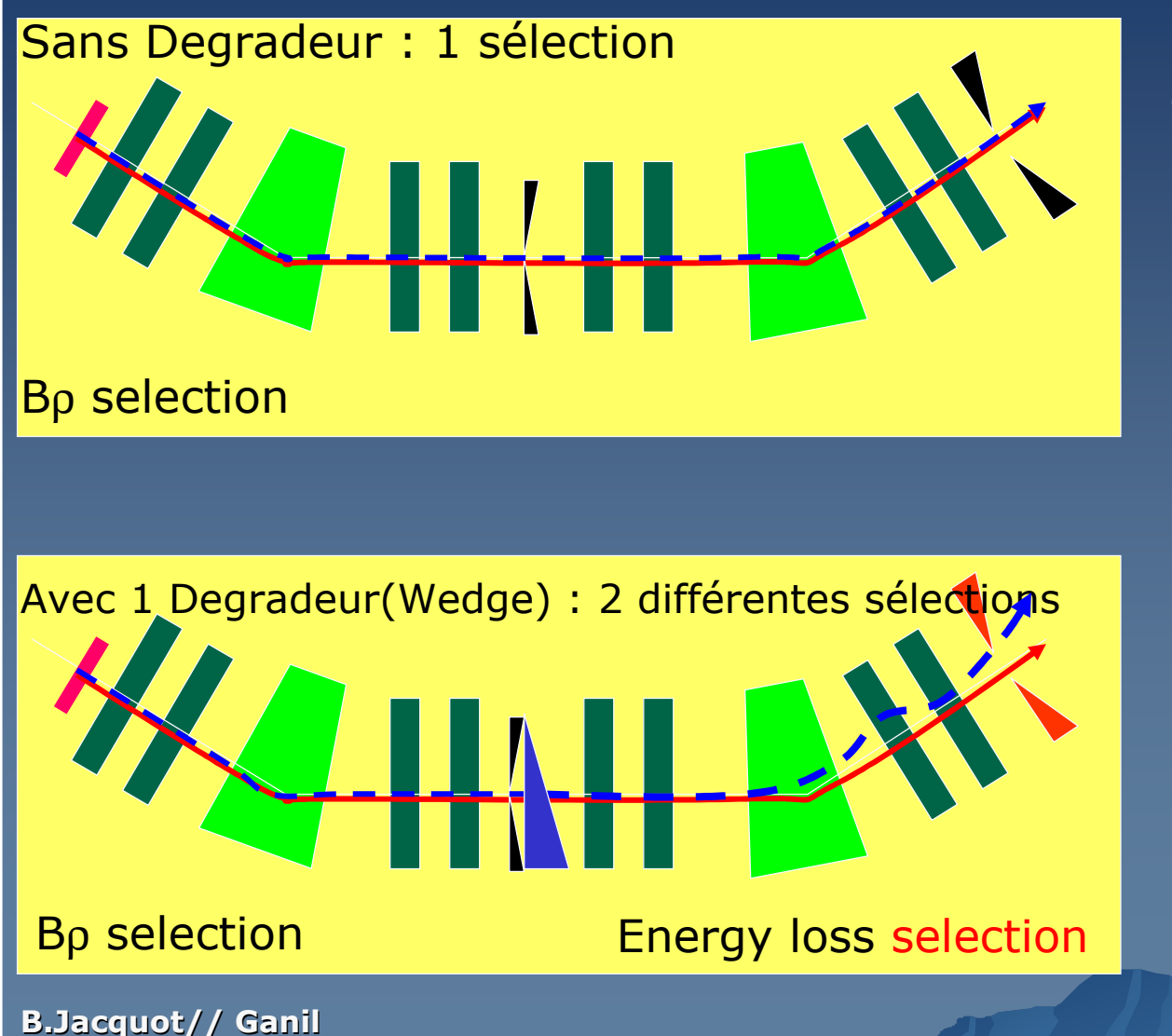

indépendant de ZBro=Mv/Q

Bρ sélection est

Sélection en perte d'énergie est « <sup>Z</sup> dépendant »

Bethe-Bloch formula $\Delta E$ =k Z<sup>2</sup>/A \*  $\Delta x$ 

## Sélection dans 1 séparateur de Fragments & identification

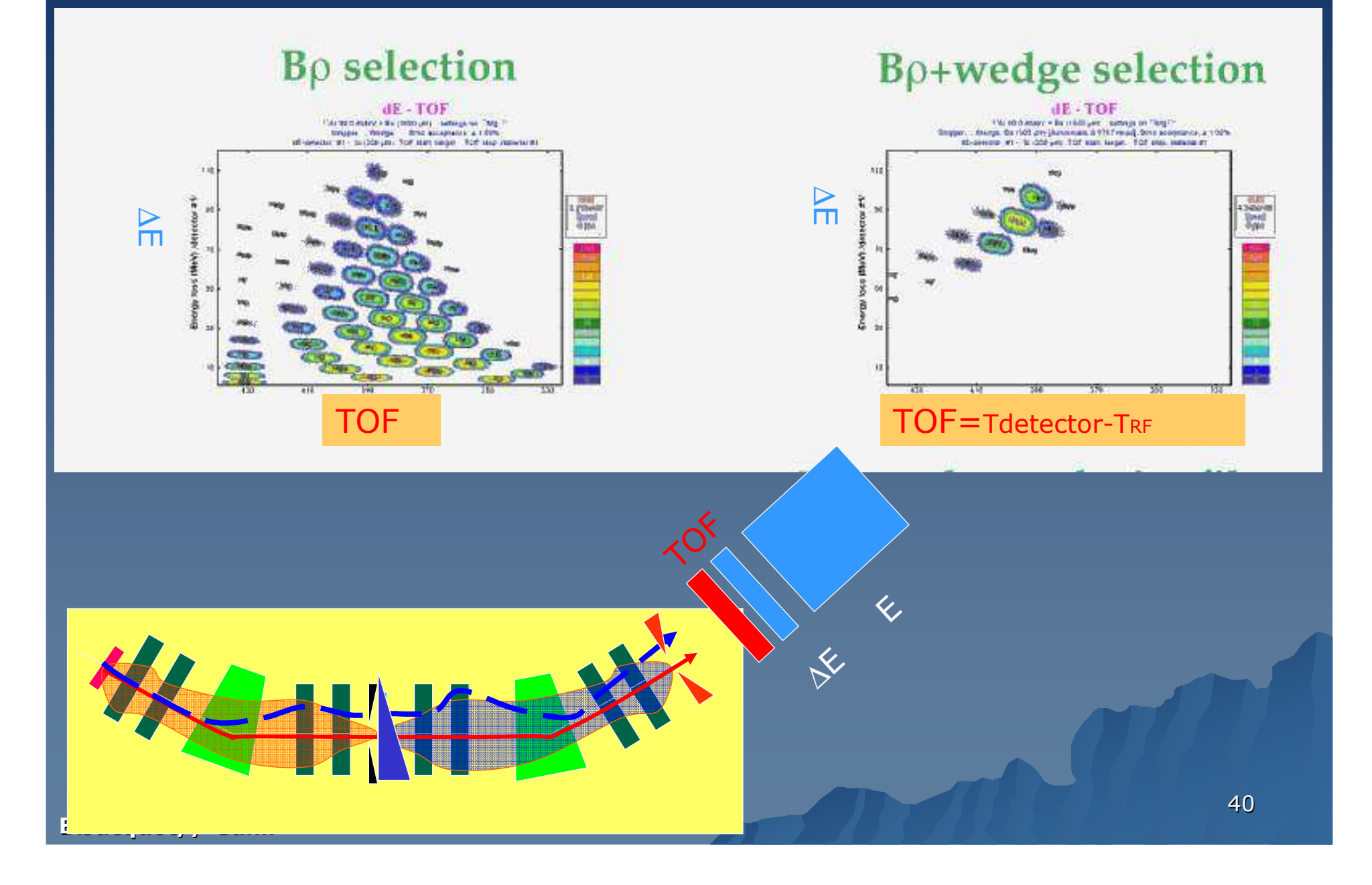

## Le Séparateur LISE

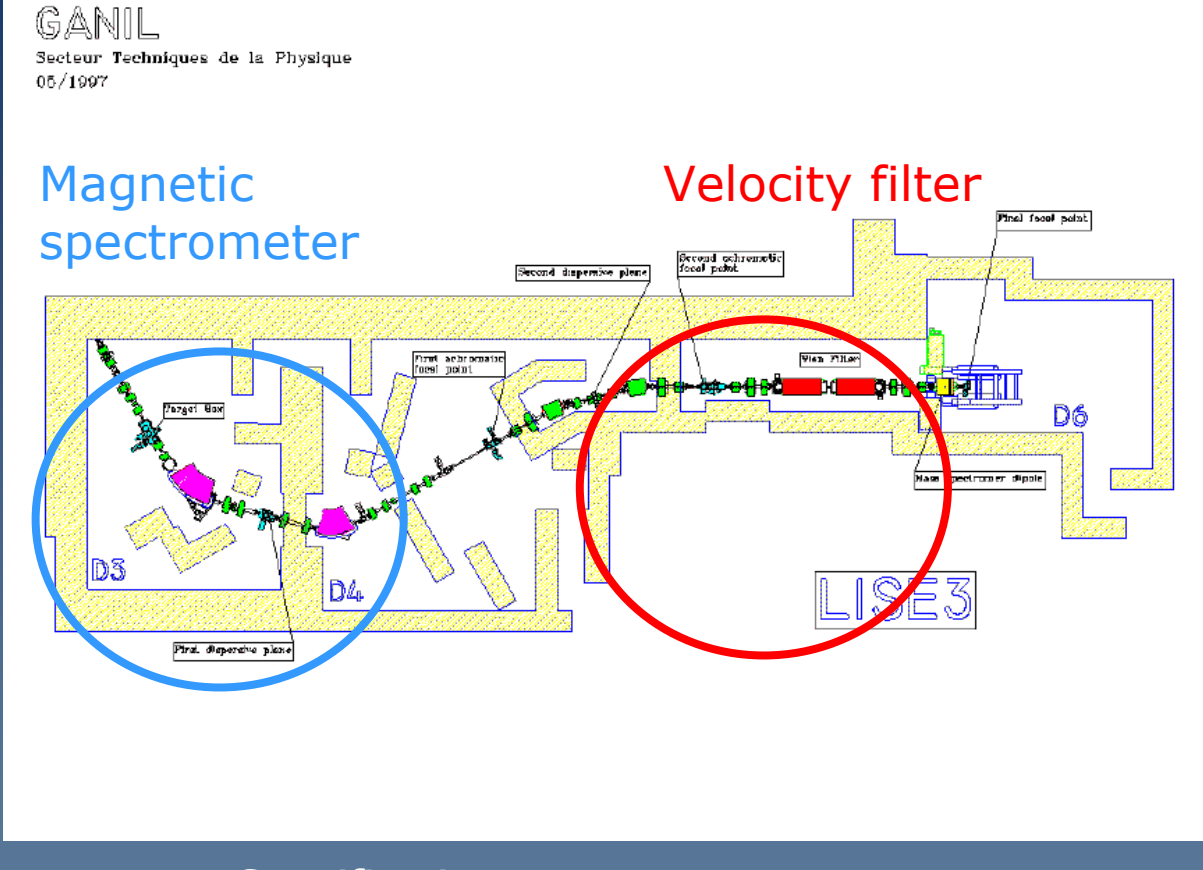

#### **Specifications**

L=35m

Bρ1<sub>max</sub> = 4.3Tm // Bρ2max = 3.2Tm

 $Δp/p = ±2.5%$ ∆x' = ±25mrad  $\Delta y' = \pm 20$ mrad

### Lise : l'enveloppe faisceau (demi largeur au pied)

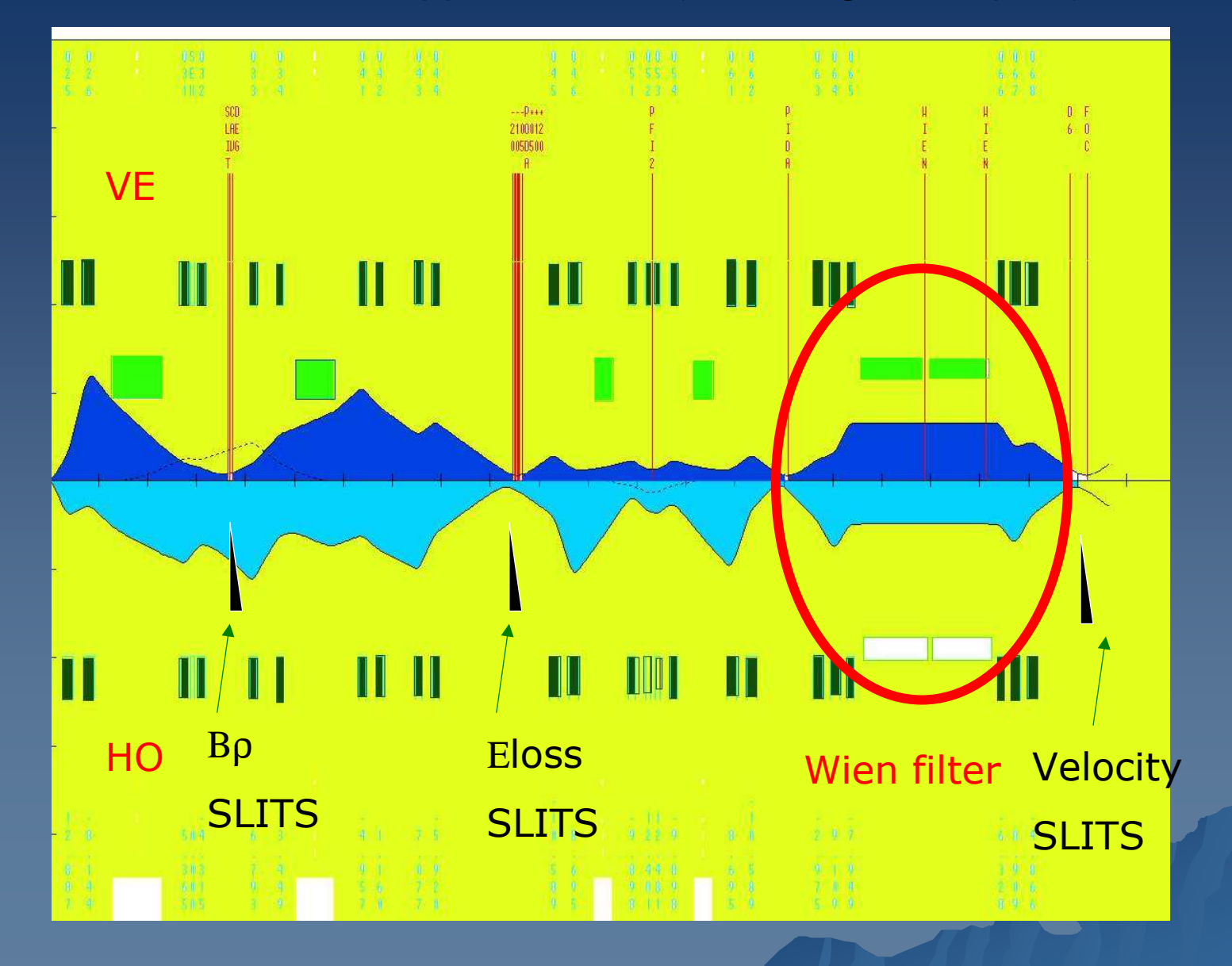

### A1900@NSCL (Michigan State University)

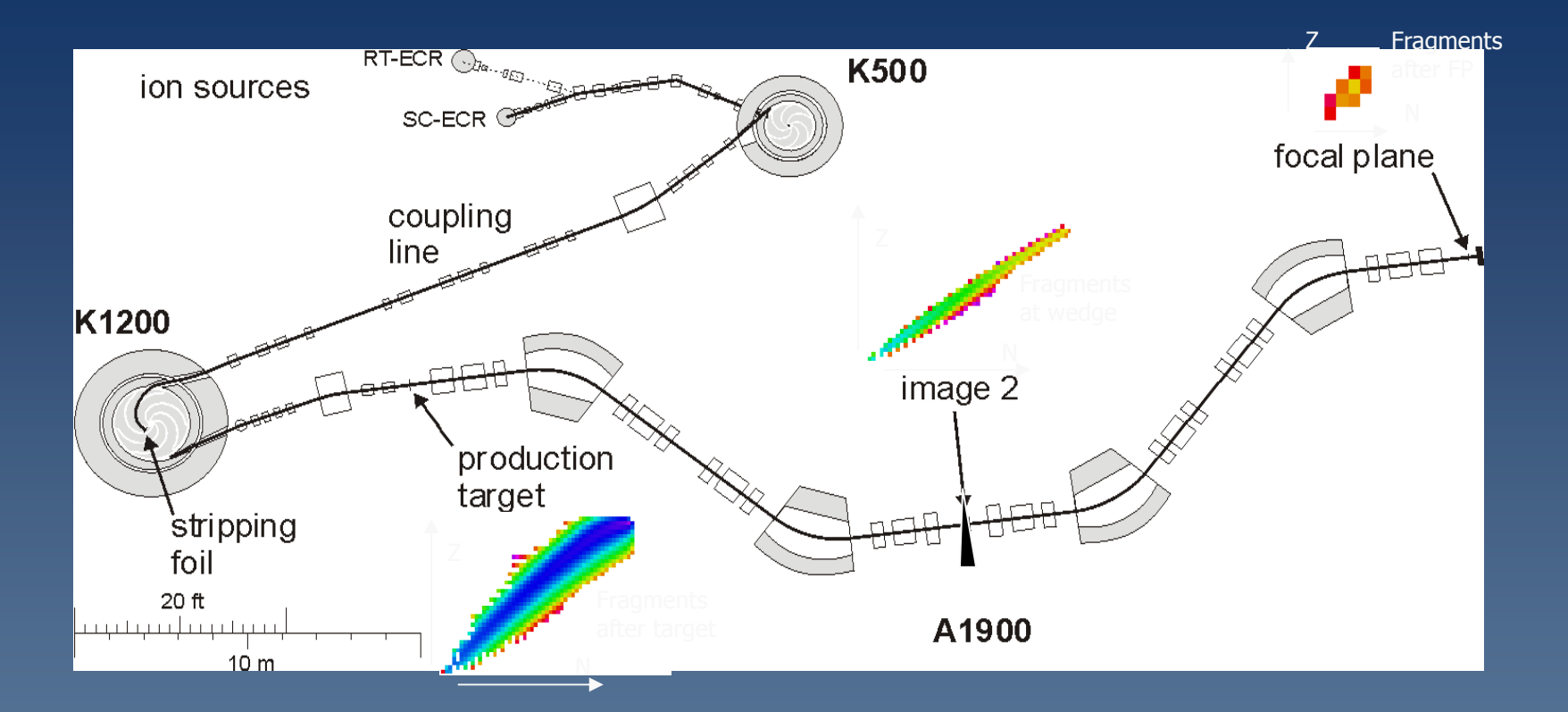

**Specifications**  $\mathsf{B}\mathsf{p}_{\mathsf{max}} = \mathsf{6}\mathsf{T}\mathsf{m}$  ∆p/p = 5% ∆x' = ±40mrad  $\Delta y' = \pm 50$ mrad

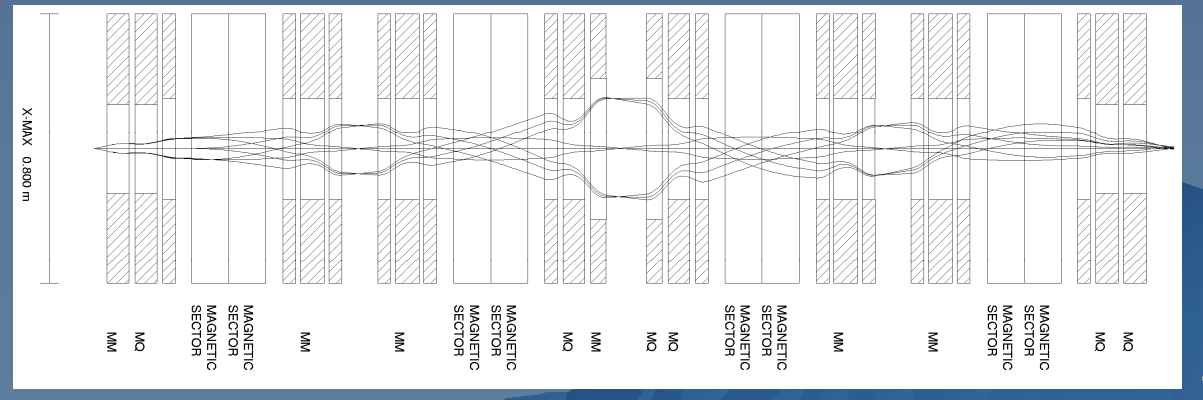

# BIG RIPS (Riken)

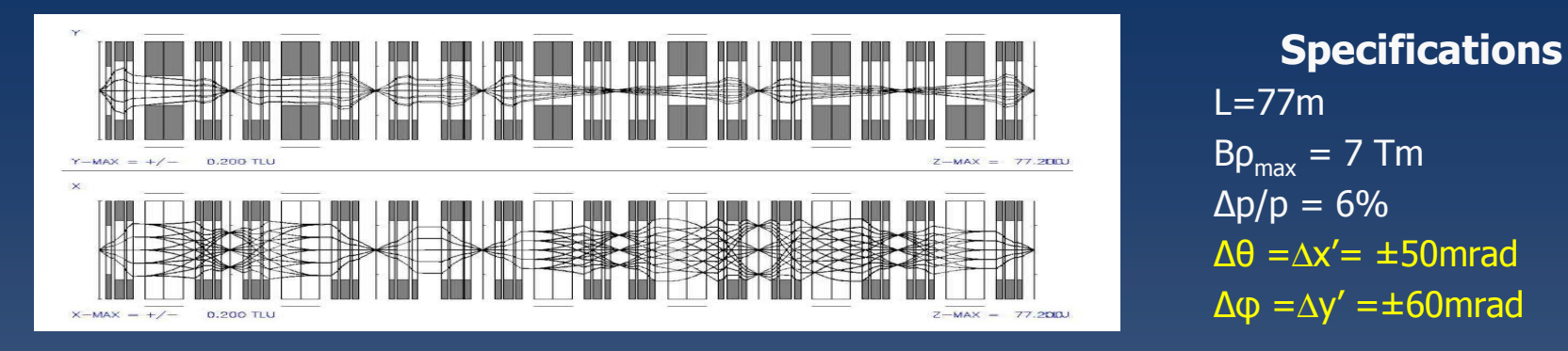

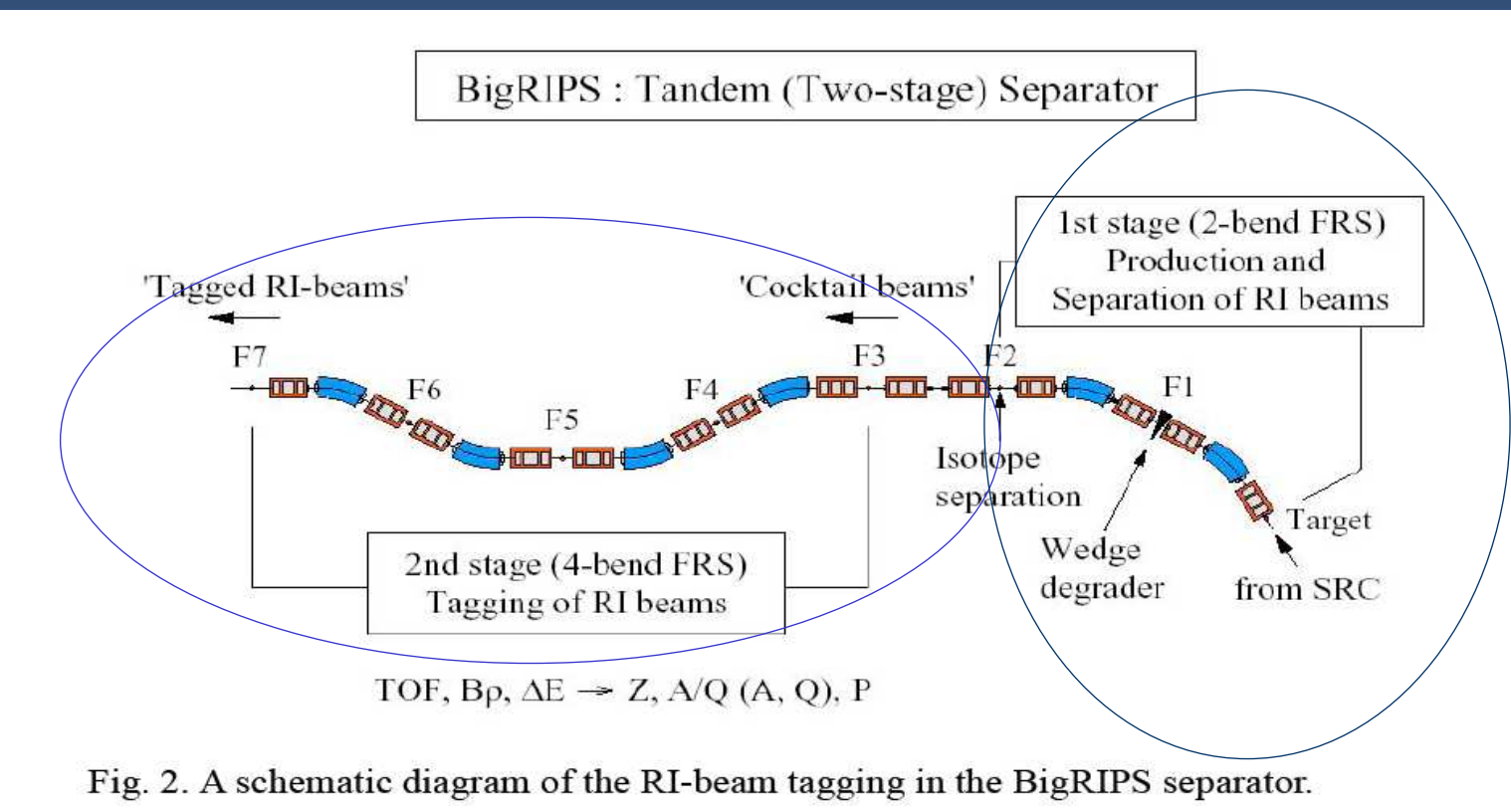

# BIG RIPS (Riken)

#### Super-ferric quadrupole triplet

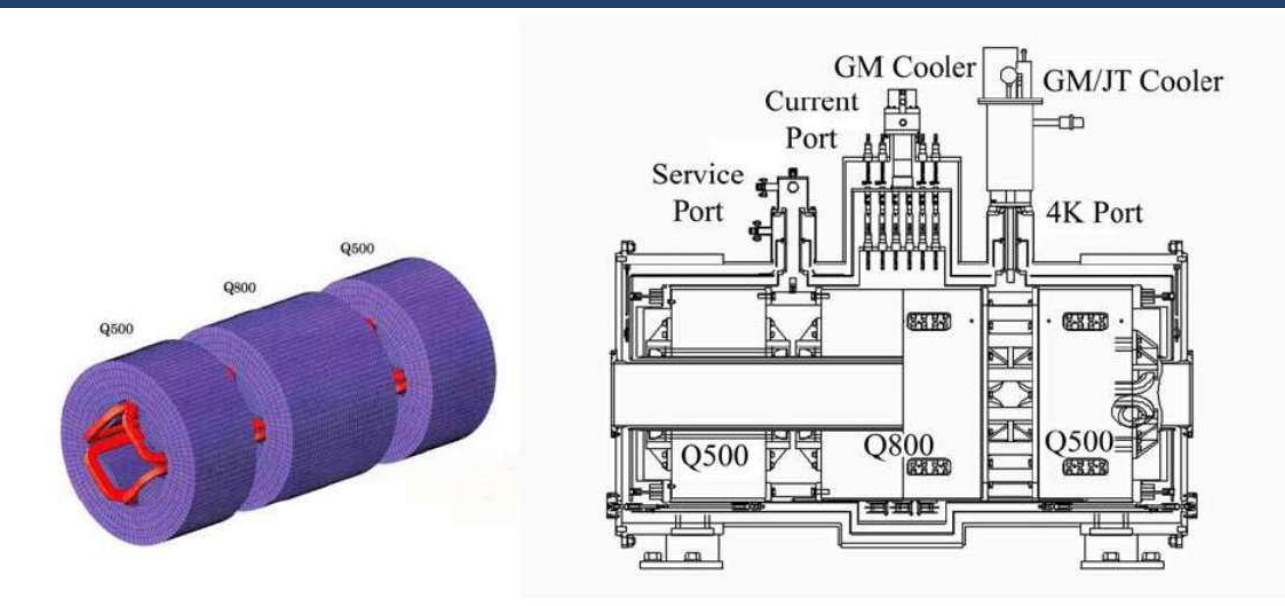

Figure 22: Schematic view of the RIKEN prototype quadrupole triplet (left side) and its installation into the cryostat (right side) [24].

- Supra-conducting coils

- M/Q poles : Raperture =0.1m ; Bpole-max# 2 Teslas<br>GradientMax=2T/0.1m=20.T/m GradientMax=2T/0.1m=20.T/m

### Comparaison entre # Séparateurs de Fragment dans le monde

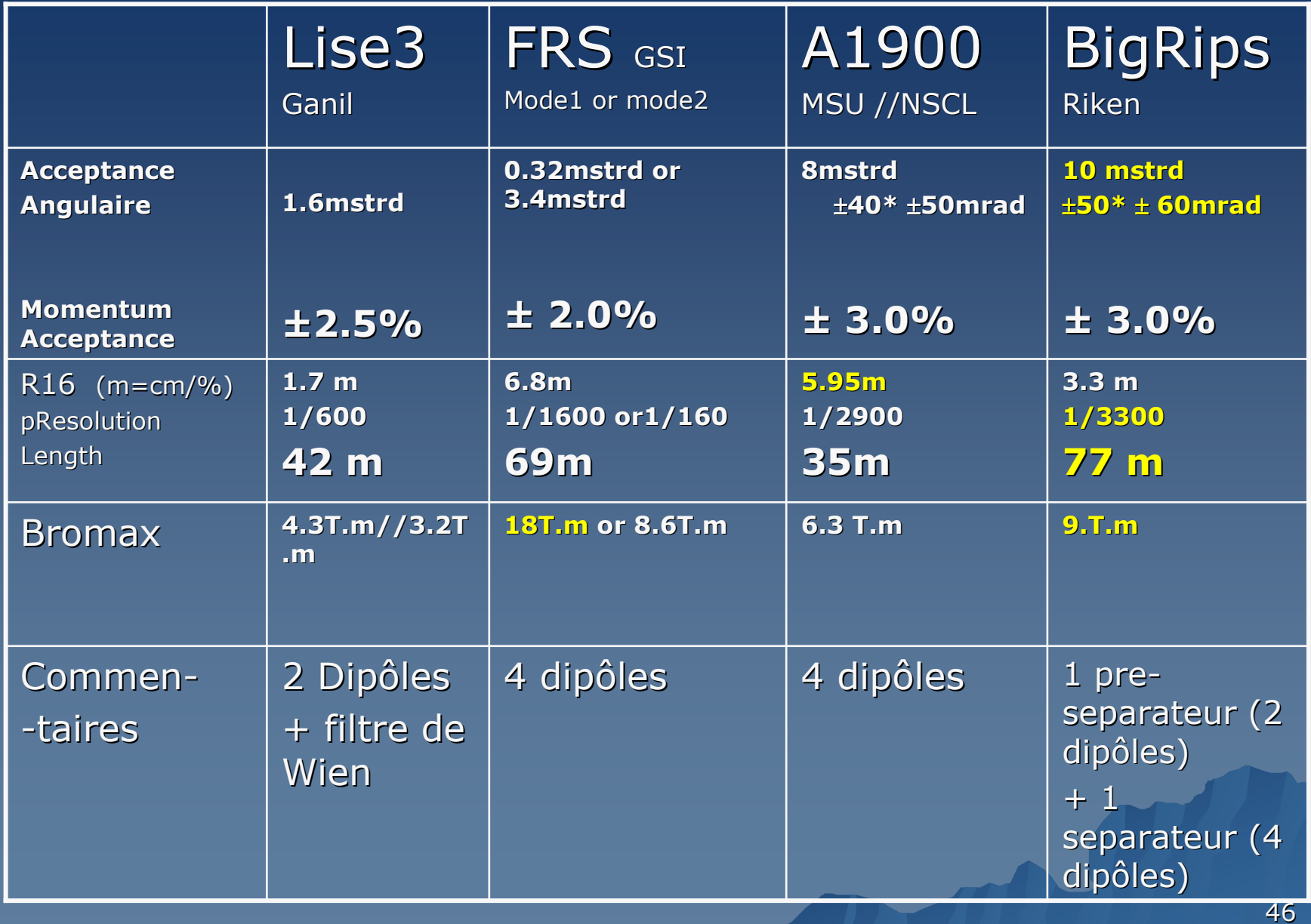

# Fin partie 2

# Annex

-How to optimise beam quality& Acceptance

-The Lise fragment separator & the wien filter

-Non linear effect in optical systems

-why the degrador thickness (Wedge) is not constant in a fragment separator ?

- Non linear effects in beam optics

- Global Perfomance of (spectrometer+detector)

# how to optimise beam quality in fragment separator

Small spot :  $\Delta x_0 = +/-1$ mm

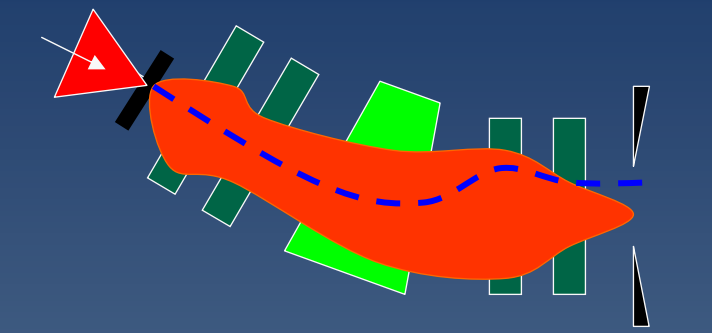

big spot :  $\Delta x_0 = +/-10$ mm

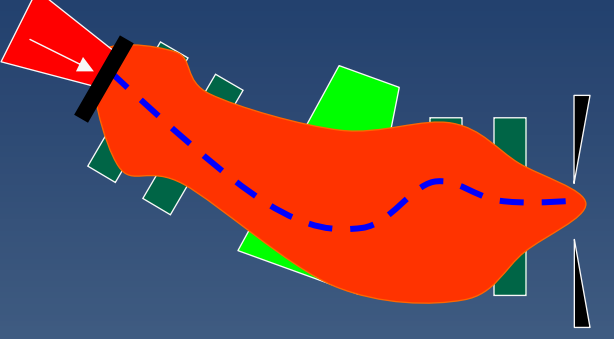

1) A small spot size on production target - maximise the transmission - optimise the selection

After the production target : Emittance =  $\pi \Delta x_0 \times \Delta x_0'$ 

∆x0 is the size of primary beam on target => small ∆x minimize Emittance

<sup>∆</sup>x0' is given by the nuclear reaction

- 2) For separation : increase the dispersion R16 while reducing ∆xA=R11 ∆x0
- 3) For angular transmission : increase the quad size
- 4) For bro transmission (momentum acceptance) :

reduce R16 AND/OR Increase Quad size in chromatic section

# LISE separator with wien filter

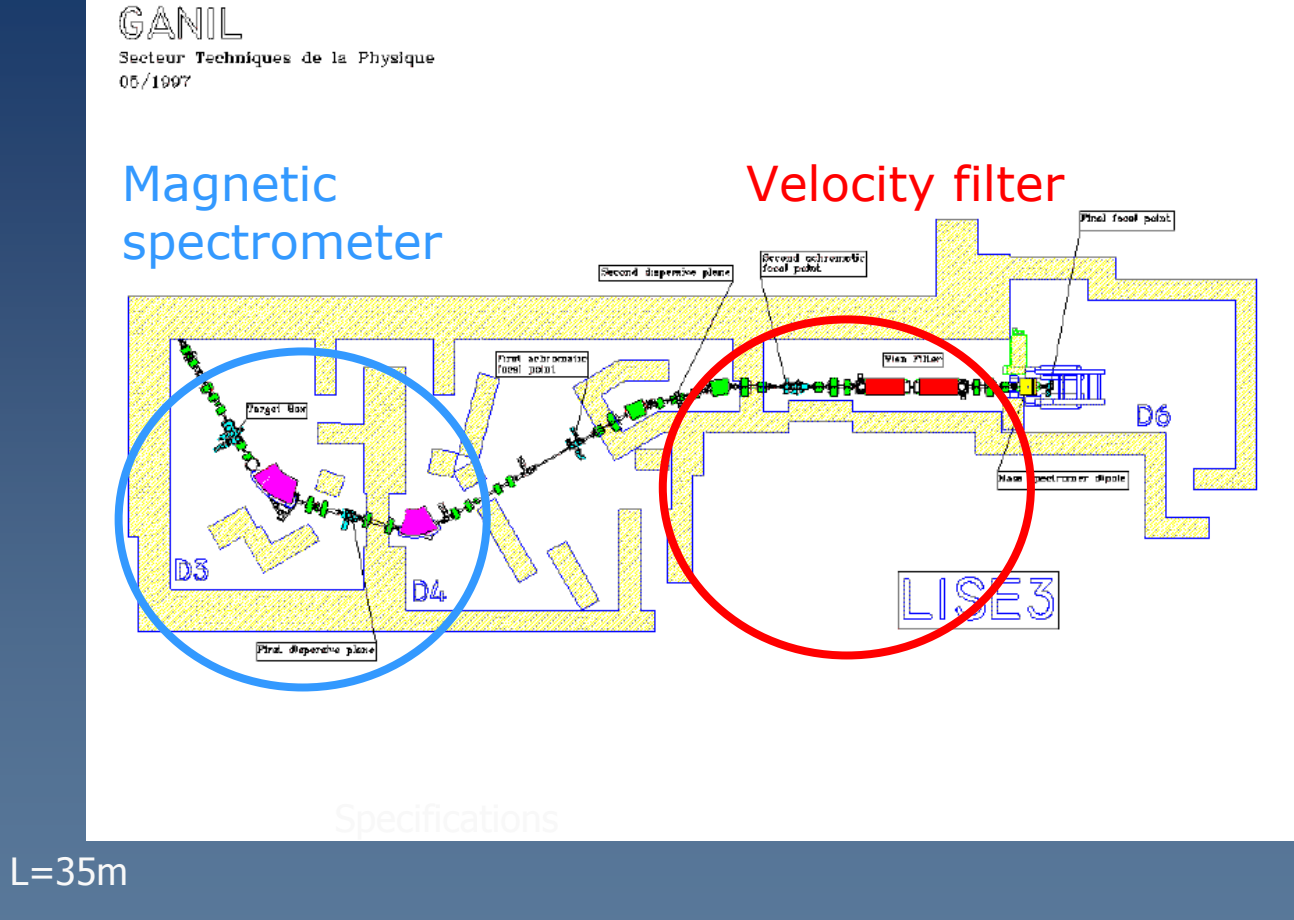

Bp $1_{\text{max}}$  = 4.3Tm // Bp2max = 3.2Tm  $Δp/p = ±2.5%$  ∆x' = ±20mrad  $\Delta y' = \pm 20$ mrad

The velocity filter (so-called **Wien filter**)

#### $F=F_{E}+F_{B}=q(E+v_{x}B)$ The wien filter use Electric field + magnetic field

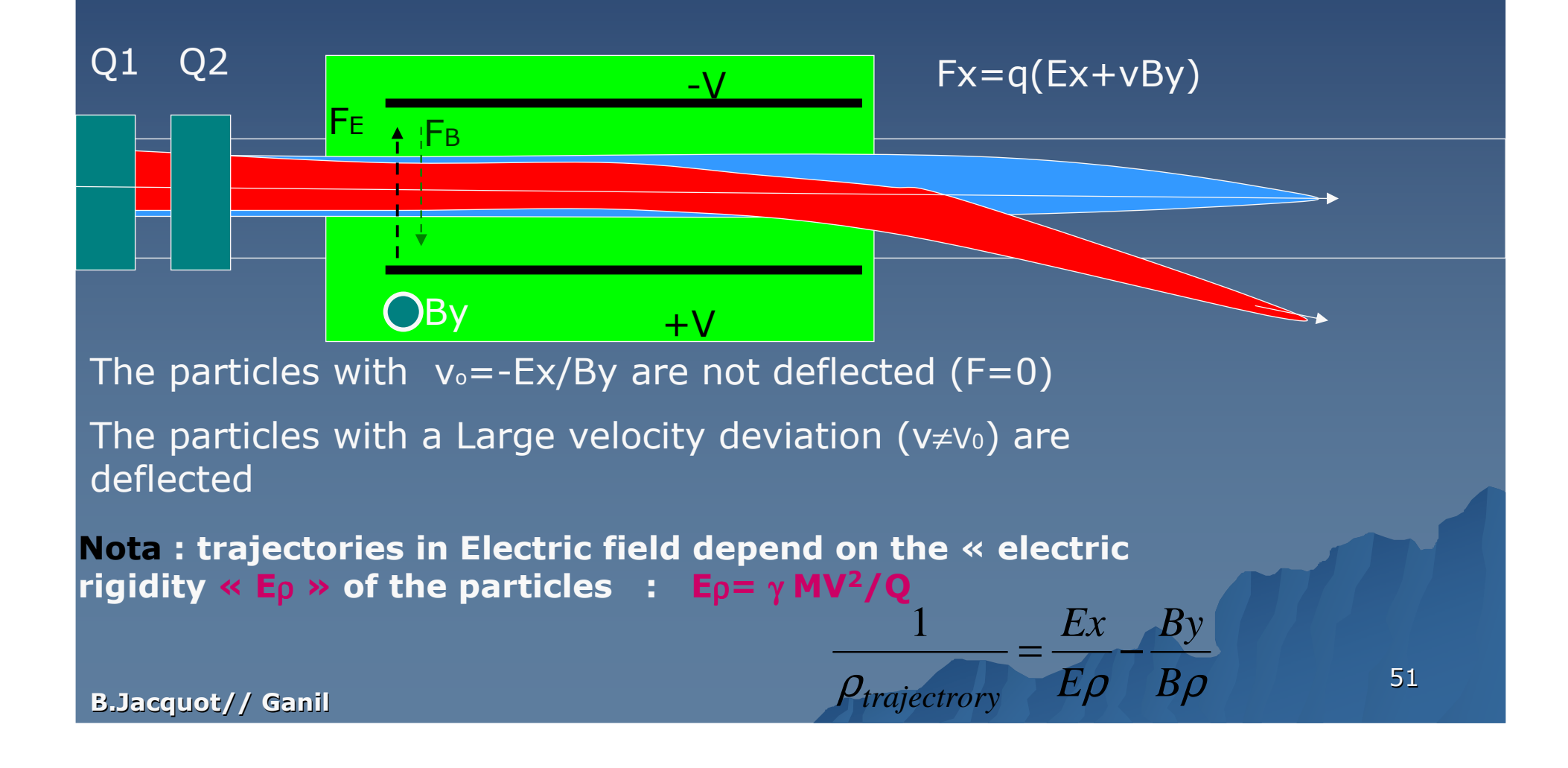

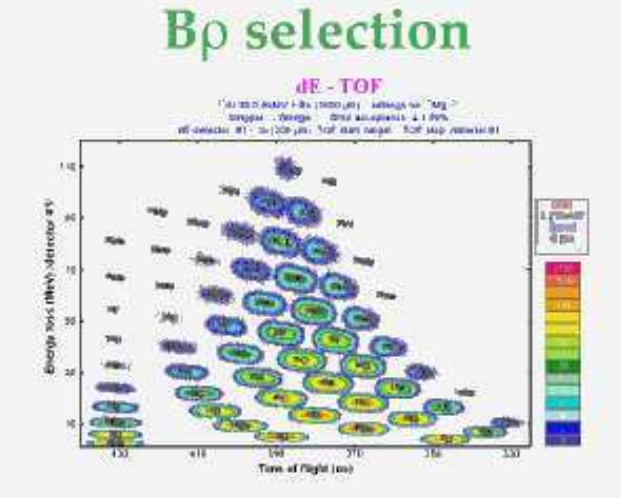

### B<sub>p+velocity</sub> filter selection

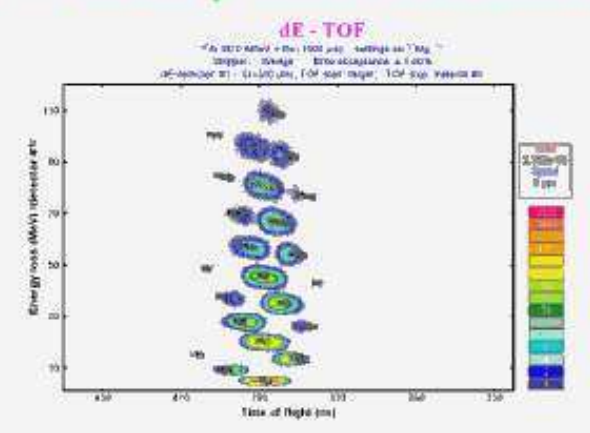

#### B<sub>p+</sub>wedge selection **JE-TOF**  $\begin{array}{c} \text{Cone} & \text{Cone} \\ \text{Cone} & \text{Cone} \end{array} \begin{array}{c} \text{Cone} & \text{Cone} \\ \text{Cone} & \text{Cone} \end{array} \begin{array}{c} \text{Cone} & \text{Cone} \\ \text{Cone} & \text{Cone} \end{array} \begin{array}{c} \text{Cone} & \text{Cone} \\ \text{Cone} & \text{Cone} \end{array} \begin{array}{c} \text{Cone} & \text{Cone} \\ \text{Cone} & \text{Cone} \end{array} \begin{array}{c} \text{Cone} & \text{Cone} \\ \text{C$ ing a invot ø π

## B<sub>p+</sub>wedge+velocity filter selection

Time of Hight (va)

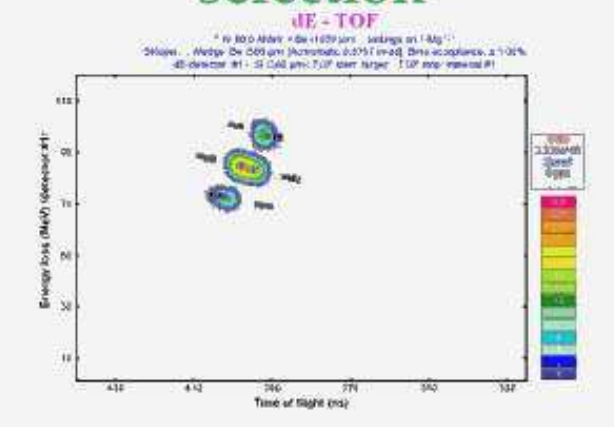

# Non linear effects in optical system

$$
\vec{X}2 = R.\vec{X}1 = \sum_{j=1}^{6} R \cdot \vec{X}1_j
$$

for large angle, large brodeviation 2<sup>nd</sup> order, third order<br>is required is required. Effects of second order :

$$
X2_i = \sum_{j=1}^{6} R \cdot \bar{X}1_j
$$
  
1rst order 2nd order

Linear Approximation hold for small angle, small bro deviation...  $( #30mrad, \delta=1\%)$ 

$$
\vec{X}_1 = (x, x', y, y', l, \delta)_1
$$

-Inclination of focal plane

-the Focusing strenght of quads is <sup>b</sup><sup>ρ</sup> dependant

-Large angle particles are not well focused

High orders come also with field defects in quads and dipoles

# Non linear effects in optical system

**Ex1:** Inclination  $\alpha$  of the focal

in a spectrometer

tg  $(α)$  = R16/T126.R11

-Choice of the dipole Angle

-Magnetic sextupole has to be used for correction

![](_page_53_Figure_6.jpeg)

Ex2: distorsion of beam ellipse In phase spaceInducing Distribution wings  $\begin{array}{ccc} \begin{array}{ccc} \hline \end{array} & \begin{array}{ccc} \hline \end{array} & \begin{array}{ccc} \hline \end{array} & \begin{array}{ccc} \hline \end{array} & \begin{array}{ccc} \hline \end{array} & \begin{array}{ccc} \hline \end{array} & \begin{array}{ccc} \hline \end{array} & \begin{array}{ccc} \hline \end{array} & \begin{array}{ccc} \hline \end{array} & \begin{array}{ccc} \hline \end{array} & \begin{array}{ccc} \hline \end{array} & \begin{array}{ccc} \hline$ 

![](_page_53_Figure_8.jpeg)

Optical aberrations (non linearities)

#### Why a degrador (wedge) in not uniform in  $x :$ 1)P=p0-∆p P=p0P=p0-∆p-∆pwP=p0-∆pw Whithout degrador Whith degrador 2 particlesWith same Z,<br>hut different but different

#### Goal of the degrador :

Bρ

- Separate the different particles (different Z)

- All the same particles should re-focus at end of the B stage whatever<br>their hro (δ) => achromatic degrador (Wedge) · R16(A+B)=0 their bro  $(\delta)$  => achromatic degrador (Wedge) : R16(A+B)=0

# Adding a uniform degrador makes the optics chromatics at the End

Before degrador δ<sub>Α</sub>, the momentum deviation of the 2 trajectories isδΑ= -∆p/p0

After degrador  $\delta_B = [p0-\Delta p - \Delta pw - (p0-\Delta pw) ]/[p0-\Delta pw]$ <br> $\delta_B = [-\Delta p] / [p0-\Delta pw]$   $\delta_A \neq \delta_B$ 

 $\delta_B = [-\Delta p] / [p0-\Delta pw]$ 

Optics is achromatic without degrador ( $\delta A = \delta B$ )

Optics will not be achromatic with degrador with  $\delta A \neq \delta B$ 

## Why a degrador (wedge) in not uniform in x

B.Jacquot// Ganil56Optics will be achromatic with degrador if  $(\delta_{A}=\delta_{B})$ The solution for having  $\delta$ <sub>A</sub>= $\delta$ B : degrador thickness T=T(x)  $\Rightarrow$   $\Delta$ pw=fonction(x) Before degrador, the momentum deviation of the 2 trajectories  $δ_A = -Δp/p0$ After degrador  $δ_{\text{B}}=[{\sf p0-}\Delta {\sf p-}\Delta {\sf pw}({\sf xA})\;$ − $({\sf p0-}\Delta {\sf pw}({\sf xA=}0))\;$  ]/ $[{\sf p0-}\Delta {\sf pw}({\sf xA=}0)]$ =[-∆p- <sup>∆</sup>pw(xA) +∆pw(xA=0)) ]/[p0-∆pw(xA=0)] tricks : ∆p/p0= xA/R16  $(\delta_{A}=\delta_{B})$  =>  $\Delta$ pw(xA) #  $\Delta$ pw(x=0)<sub>×</sub>[1+ xA /R16(A)] Thickness of the Wedge  $# K_x[1 + xA /R16(A)]$ P=p0-∆p P=p0P=p0-∆p-∆pw(x) x $P = p0 - \Delta pw$ Whith uniformdegradorWhith a wedge degrador 2 particlesWith same Z,<br>hut different but differentBρ

## Global performance of a (spectro+detector)

**efficiency**  $\bm{\epsilon}$  =  $\bm{\epsilon}$ detector \* Transmission\_spectro

selectivity = rejection by spectro \*background supression by detector (coincidence, identification)

 ${\sf Sensitivity}$  the smallest measurable cross section

## Maximal intensity of incident beam

- thermal limit on target (rotative or not,….)
- maximal intensity on detection sytem
- beam losses in spectro (electrostatic sparking,....)<br>- radionretection
- radioprotection

## References:

The historitical paper for fragment separators:<br>
[1] R.Anne, D.Bazin, A.C.Mueller, J.C.Jacm R.Anne, D.Bazin, A.C.Mueller, J.C.Jacmart and M.Langevin, "The achromatic spectrometer LISE at GANIL", NIM A257 (1987) 215-232.

#### More on wedge

[1] H.Geissel, G.Munzenberg, K.Riisager, "Secondary exotic<br>nuclear beams" Annu Rey Nucl Part Sci 45 (1995) 163-203 nuclear beams", Annu. Rev. Nucl. Part. Sci. 45 (1995) 163-203.

Interesting details in : Kubo et Al, Bigrips NIM

#### Part of this lecture inspired by

- H.Geissel : Lecture given in valencia about FRS@GSI
- A.C. Villari : Course in Ganil
- A. Savalle : Course in Ganil